Objekttyp: **Issue**

#### Zeitschrift: **Visionen : Magazin des Vereins der Informatik Studierenden an der ETH Zürich**

Band (Jahr): **- (2020)**

Heft 4

PDF erstellt am: **22.07.2024**

#### **Nutzungsbedingungen**

Die ETH-Bibliothek ist Anbieterin der digitalisierten Zeitschriften. Sie besitzt keine Urheberrechte an den Inhalten der Zeitschriften. Die Rechte liegen in der Regel bei den Herausgebern. Die auf der Plattform e-periodica veröffentlichten Dokumente stehen für nicht-kommerzielle Zwecke in Lehre und Forschung sowie für die private Nutzung frei zur Verfügung. Einzelne Dateien oder Ausdrucke aus diesem Angebot können zusammen mit diesen Nutzungsbedingungen und den korrekten Herkunftsbezeichnungen weitergegeben werden.

Das Veröffentlichen von Bildern in Print- und Online-Publikationen ist nur mit vorheriger Genehmigung der Rechteinhaber erlaubt. Die systematische Speicherung von Teilen des elektronischen Angebots auf anderen Servern bedarf ebenfalls des schriftlichen Einverständnisses der Rechteinhaber.

#### **Haftungsausschluss**

Alle Angaben erfolgen ohne Gewähr für Vollständigkeit oder Richtigkeit. Es wird keine Haftung übernommen für Schäden durch die Verwendung von Informationen aus diesem Online-Angebot oder durch das Fehlen von Informationen. Dies gilt auch für Inhalte Dritter, die über dieses Angebot zugänglich sind.

Ein Dienst der ETH-Bibliothek ETH Zürich, Rämistrasse 101, 8092 Zürich, Schweiz, www.library.ethz.ch

#### **http://www.e-periodica.ch**

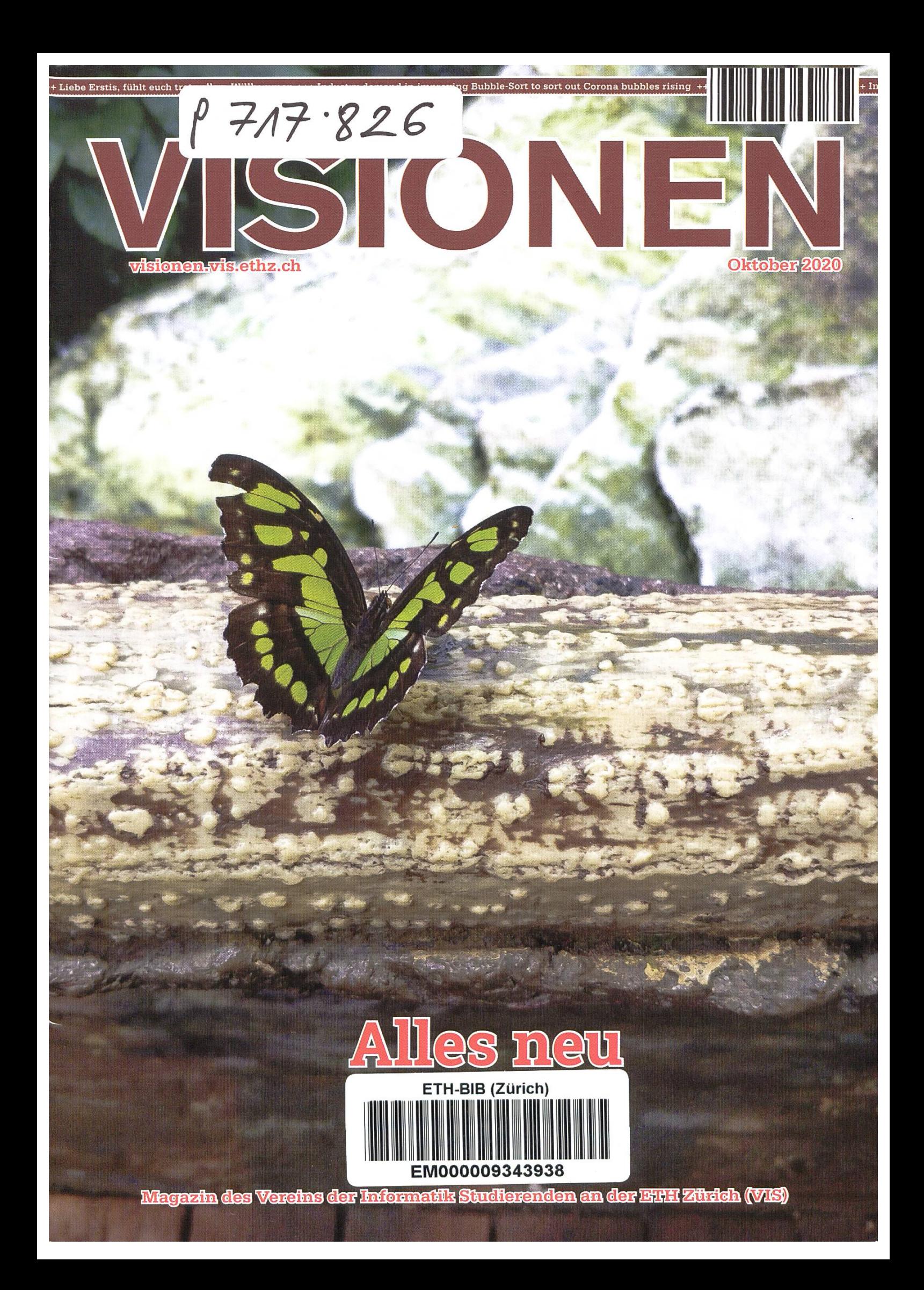

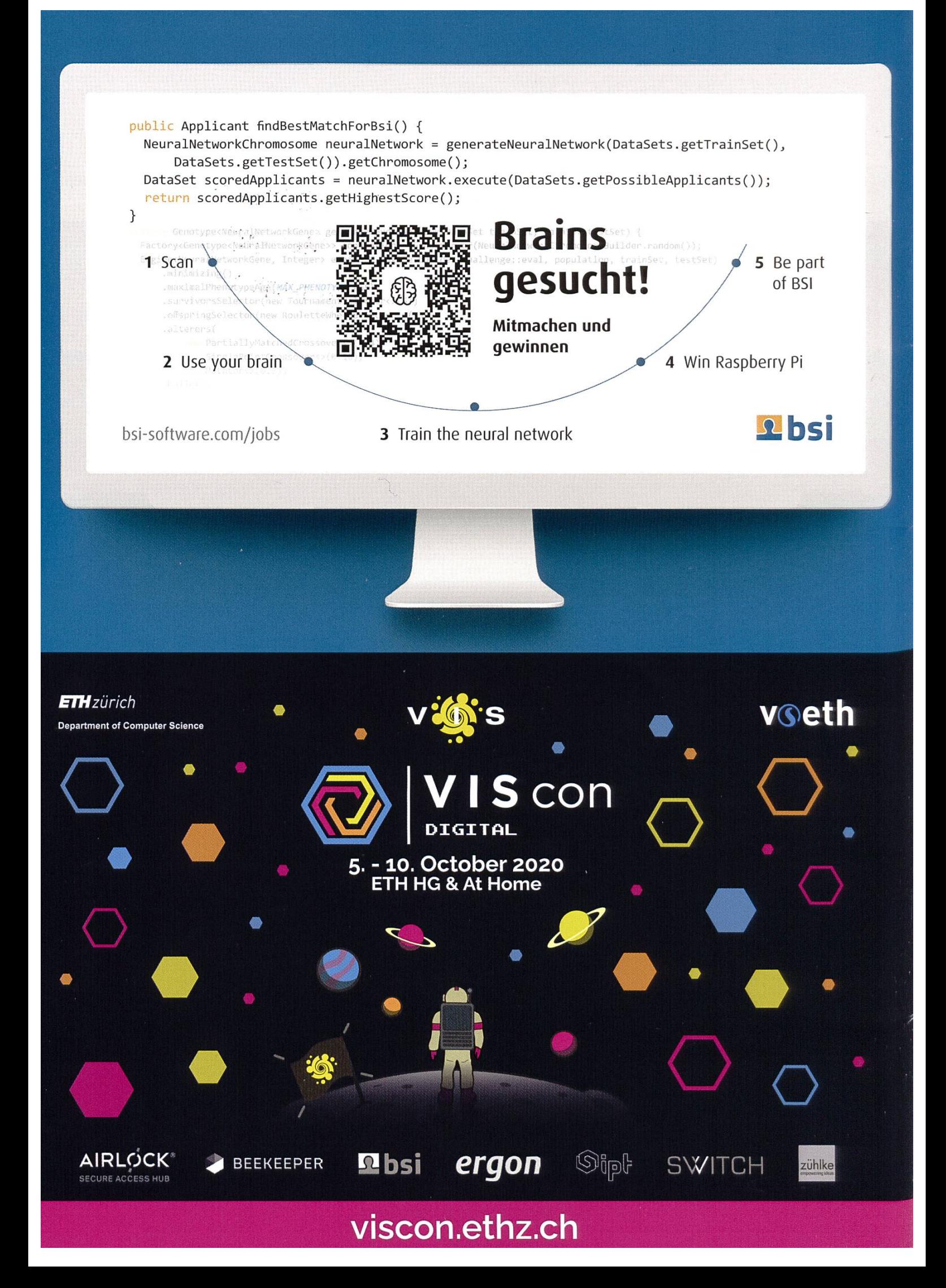

# Editorial <sub>ETH ZÜRICH</sub>

-7. Okt. 2020 BIBLIOTHEK

Liebe Leserinnen und Leser

Ich richte hier in meinem letzten Editorial noch einmal das Wort an euch. Ab der nächsten Ausgabe wird mein Nachfolger die Zeitschrift übernehmen und sich mit seinem ganz eigenen Stil auszeichnen. Ich hatte eine aufregende Zeit in der VISIONEN Redaktion und durfte in letzter Zeit unter anderem den Umstieg zur Homeoffice Redaktion leiten. Inzwischen haben wir uns alle arrangiert, dennoch hoffe ich, dass mein Nachfolger irgendwann wieder traditionelle Sitzungen abhalten kann, bei nen man sich gemeinsam austauscht.

Ich wünsche euch nun viel Spass mit dieser Ausgabe und viel Erfolg im neuen Semester!

Sarah Kamp

Sarah Kamp

# Inhalt

### **Offizielles**

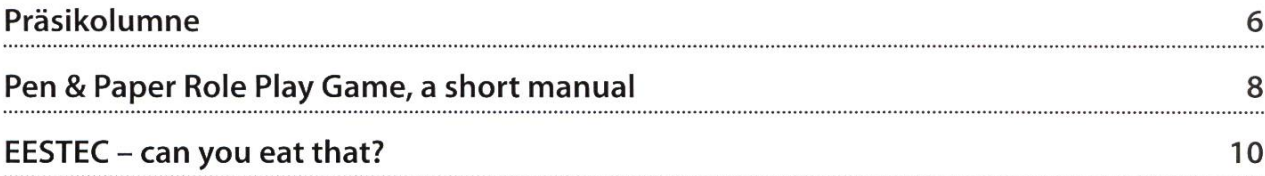

### Allgemein

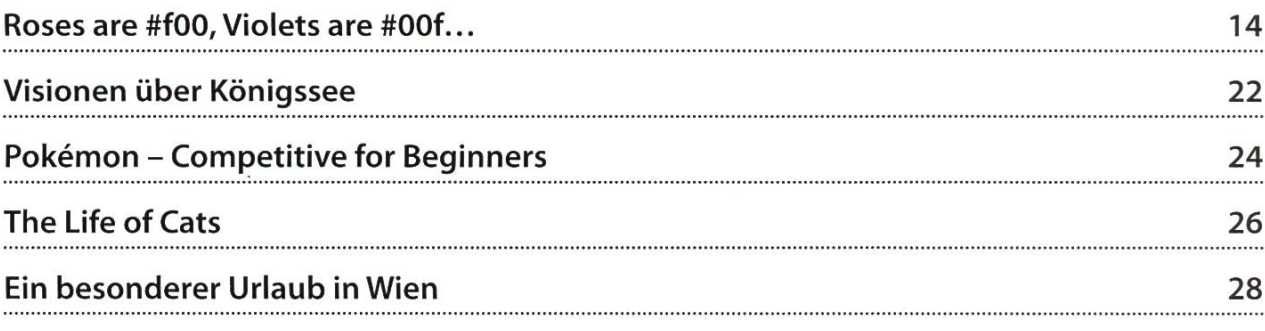

### Serien

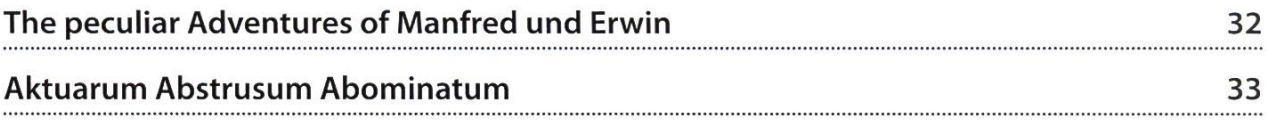

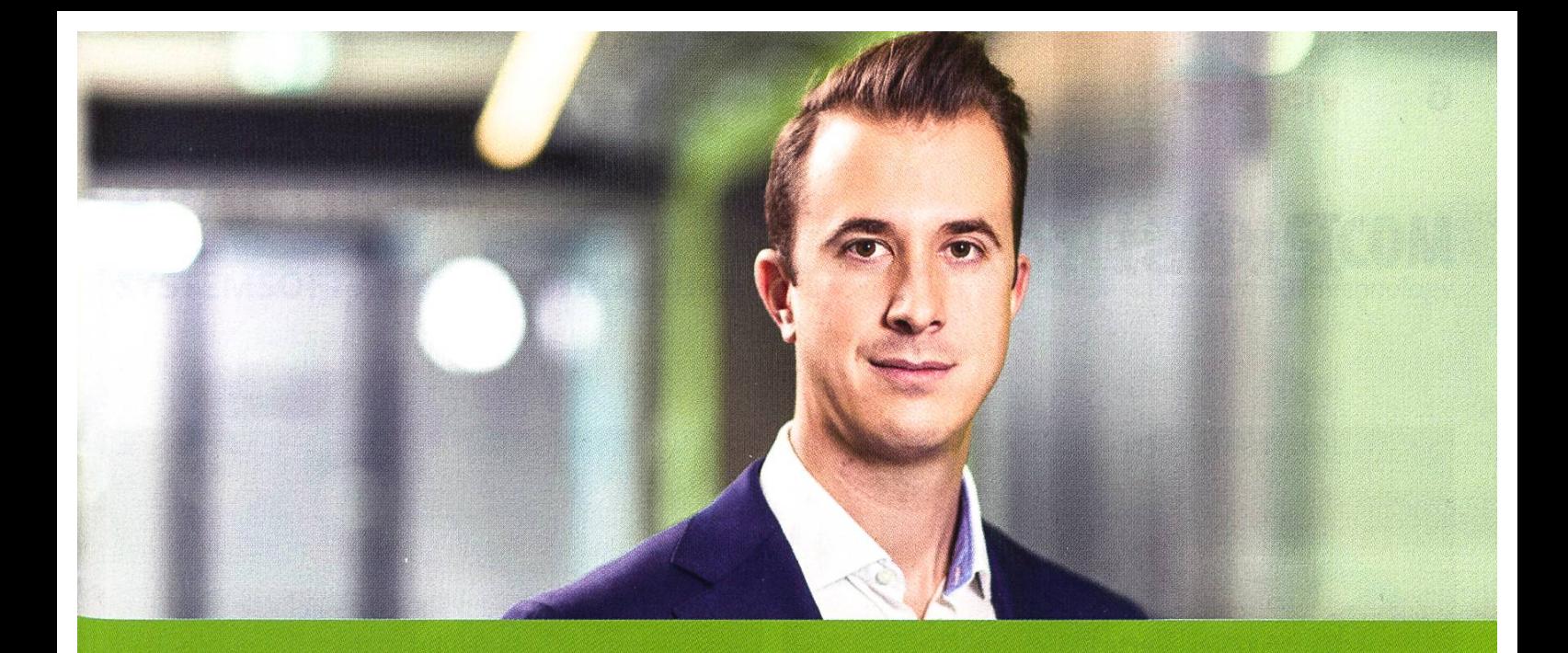

# Become Part of the Story.

Im Technical Sales gefällt mir besonders die internationale 77 Zusammenarbeit mit unseren Kunden und Niederlassungen.

Daniel Heid, Key Account Manager Mobile & Consumer Electronics

Wollen Sie in neuen Dimensionen denken und Massstäbe mit höchster technischer Intelligenz setzen? Dann sind Sie hier richtig. Bei Sensirion erbringen innovative Persönlichkeiten Spitzenleistungen. Wir denken ebenso quer wie fundiert, überschreiten Grenzen und antizipieren Bedürfnisse.

Mit Expertise, Leidenschaft und aus Überzeugung. Gemeinsam arbeiten wir an den Technologien von morgen, treiben neue Entwicklungen voran und bewirken damit nachhaltige Veränderungen.

Schreiben Sie Ihre eigenen Kapitel der Sensirion Erfolgsgeschichte.

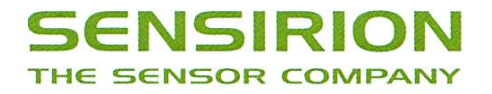

## Präsikolumne

#### JONATHAN CHEN - WÜNSCHT ALLEN EIN ERFOLGREICHES SEMESTER

#### Werte Visier, werte Visionäre.

Mittlerweile hat das Semester schon wieder begonnen. Ich hoffe, ihr konntet alle eure rien geniessen, euch gut von diesem anstrengenden Semester erholen und seid mittlerweile wieder gut ins neue Semester gestartet. Dieses spezielle akademische Jahr wird die höhersemestrigen Studierenden unter uns weiterhin auf die coronabedingte Belastungsprobe stellen. Für unsere Erstis, die neu an die ETH gekommen sind, wird es jedoch zu einem wirkli-Härtetest: Sie müssen sich nicht nur in eine neue, ungewohnte Umgebung einleben und dabei versuchen die Basisprüfungen zu bestehen, sondern all dies unter aussergewöhnlichen Bedingungen und einer unüblichen ETH-Infrastruktur. Deshalb wünsche ich allen Erstis einen guten Start an der ETH und viel Erfolg im Studi-Auch möchte ich euch alle, speziell die Erstis, noch einmal auf unsere Mittagspräsenz im oVIS (CAB E31) aufmerksam machen: Wir unterstützen und beraten euch gerne! Wir sind für euch da, kommt einfach ungeniert bei uns vorbei. Vielleicht fragen sich manche von euch, wie es mit dem VIS im neuen Semester aussieht. Aufgrund der fehlenden Planungssicherheit und der zusätzlich anfallenden Auflagen und Schutzkonzepten ist es leider immer noch sserst schwierig, grössere Events zu planen. Neben den Online-Events, die wir schon letztes Semester durchgeführt haben, bemühen wir uns deshalb - im Rahmen des Möglichen - nun wieder kleinere physische Events durchzuführen. Zu diesem Zeitpunkt stehen eine Handvoll Firmenexkursionen in den Startlöchern, grössere Events sind aber weiterhin in Abklärung. Wir sind jedoch sehr glücklich darüber, dass wir zumindest den Aufenthaltsraum wiedereröffnen konnten, damit ihr dort euren wohlverdienten Kaffee beziehen könnt. Schweren Herzens werde ich dieses Semester als Präsident des VIS abtreten und den Vorstand nach <sup>3</sup> Semestern verlassen. Ich durfte mit euch zusammen eine wunderbare Zeit erleben und möchte mich für die grossartige Unterstützung und Zusammenarbeit bedanken. Natürlich möchte ich an dieser Stelle auch dem nachfolgenden Präsidium alles Gute in seiner Amtszeit wünschen. Ich wünsche euch allen ein erfolgreiches Semester!

Es war mir eine Ehre. Jonathan

### PRAKTIKUM SYSTEMSOFTWARE-ENTWICKLUNG

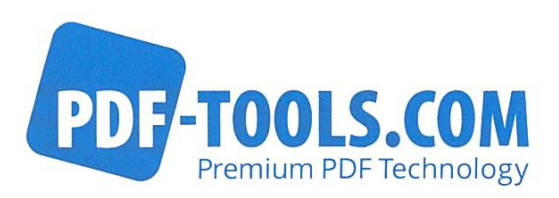

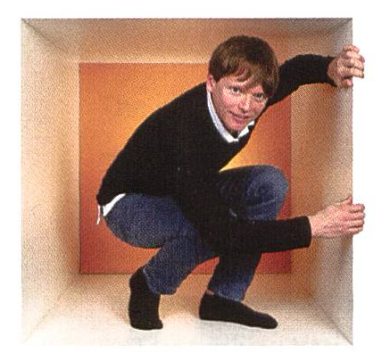

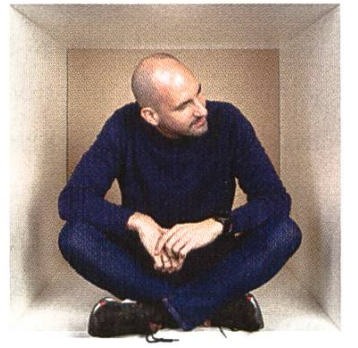

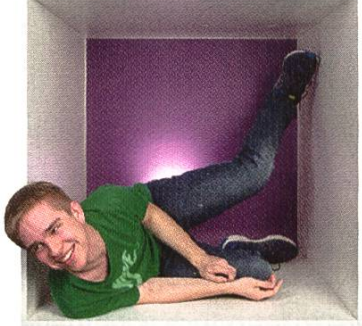

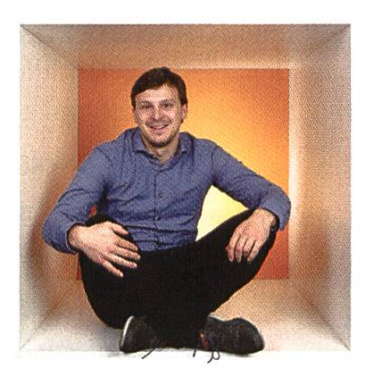

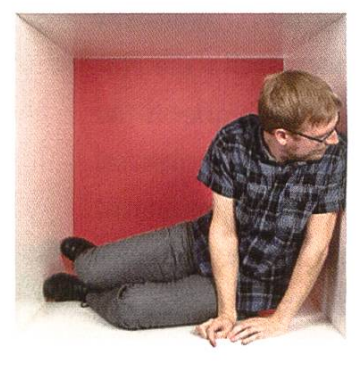

**PERSPEKTIVE** informieren kontaktieren

www.pdf-tools.com/eth

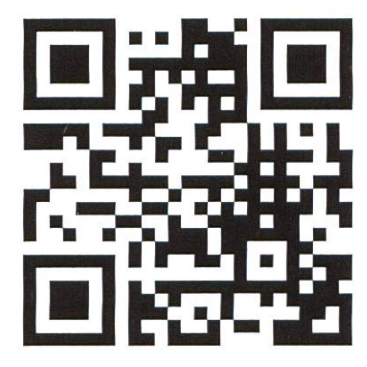

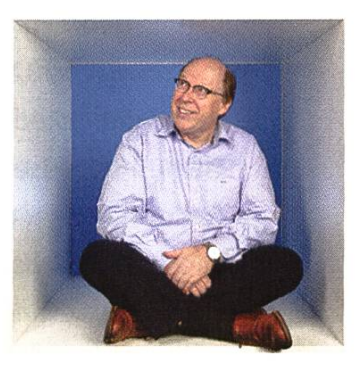

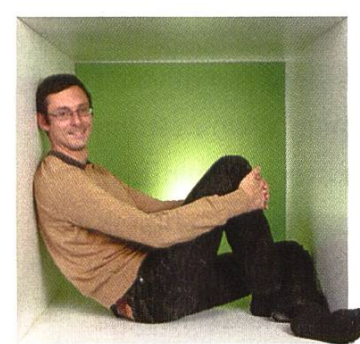

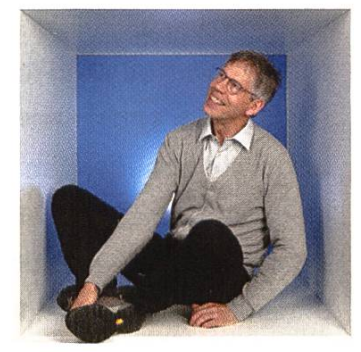

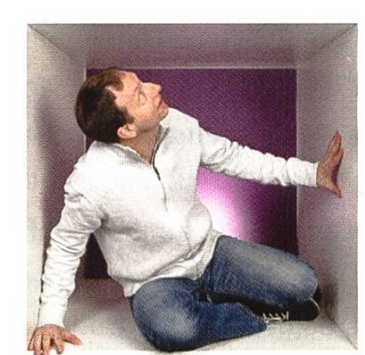

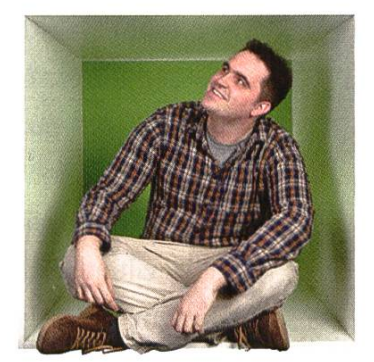

### FÜR DENKER, MACHER, INNOVATOREN UND TEAMWORKER

PDF Tools AG bietet Studenten (ETH, Uni) mit der Fachrichtung Elektrotechnik oder Informatik die Gelegenheit ein Praktikum "mittendrin" zu absolvieren.

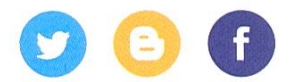

### Pen & Paper Role Play Game, a short manual

#### JOHAN STETTLER - GAME MASTER IN TRAINEE

Whether you are curios about how to play <sup>a</sup> PP-RPG Game (games like Dungeons and Dragons or Pathfinder), wanted to experience one yourself without the trouble of reading 500 pages of rules or you want to introduce your friends to this genre, then look no further. During the lockdown of 2020, <sup>a</sup> lot of people suddenly came interested in the arts of Pen and Paper Games, because there was nothing much else to do. In the need of a rulebook that is suited for shorter sessions, beginner-friendly and adaptive to any setting, because of course everybody wanted to play a different story, I made a discovery, that I want to share with you. I am leaving out some details to keep the article short and readable. If you need more information, then use the internet.

First, the basics of an PP-RPG, for those miliar with the concept. We have a group of peowhere one is the Game Master or Dungeon Master. He is narrating a fictional story. The others, the players, are characters within said story. They take on <sup>a</sup> role, like an actor, which covers the Role Play part. The GM describes the scene at hand, everything the players can see, hear, smell, feel or taste. The players can then act at their own script, as they like. Of course, every action brings its fair share of reactions with it, i.e. everything a player does will have consequences. To make it an actual Game, there is usually <sup>a</sup> plot with <sup>a</sup> certain goal to reach, which the players can follow. The Pen and Paper is for

making notes and for bookkeeping of the acter numbers. Similar to SIMS or other popular games, your character has certain skills and attributes, which are associated with <sup>a</sup> certain value. These can be good or bad attributes. The outcome of an action from <sup>a</sup> player is mostly determined by these numbers and <sup>a</sup> die roll. The better your attributes are, the higher is the chance of success. You want to punch someone? Roll for strength. You want to cook an omelette? Roll for cooking. Or you want to impress <sup>a</sup> lady? Roll for charm. There is an attribute or skill for any situation. The GM will decide what happens, based on the die rolls.

What do you need for playing? A motivated GM, <sup>2</sup> to <sup>6</sup> friends or something alike, <sup>a</sup> setting or theme about where the story should take place and what is it about (Western, Pirates, Space, Fantasy), <sup>a</sup> random number generator, preferably dice, pen and paper. The GM has the homework to create <sup>a</sup> story and the players have to create characters they like to play. Make nodes of your character, also during the game.

No goes for characters are:

- Flawlessness
- Overpowered
- Edgy lone wolf
- Being to focussed on themselves over the story at hand

Now comes the difficult part, the rules. <sup>I</sup> found those rules online on howtobeahero.de<sup>1</sup>, written by a dude<sup>2</sup> from Rocked Beans TV<sup>3</sup>. I can

only recommend watching their Pen & Paper adventures, especially the Morriton Manor ries. These are unfortunately in German. I rally like these rules, as they are very simple, beginner-friendly and can be applied to any setting. The stories are much shorter under these rules, which is <sup>a</sup> huge plus for groups that only want to play for <sup>1</sup> to <sup>3</sup> sessions instead of several months.

You have 400 skill points each (calculated for <sup>3</sup> or 4 Players) and you have to invent your own skills but according to your character scription. Each skill has to be assigned to one of the following categories: Action, for skills involving physique or dexterity. Examples are climbing, swimming, shooting, fighting, sneaking, stealing, etc. Knowledge, for skills involving knowledge (duh). Examples are botany, music instruments, medicine, cooking, engineering, foreign languages, etc. Social, for skills for man interactions. Examples are bargaining, flirting, deceiving, lying, manipulating, etc.

There can be overlaps. It can aslo be the case that in one setting, one has to have the skill to be able to do it, and in other settings, it is not necessary. For example reading can be seen as given in <sup>a</sup> modern setting, but should be <sup>a</sup> specific skill in <sup>a</sup> medieaval story. Your GM cides where which skill finally belongs and if it is usable or too powerful. You assign each skill as much points as you like, but it should flect your character. You cannot be a Surgeon, without skill points in medicine. <sup>1</sup> skill point is 1%, i.e. if you have a skill of 50 points, you have <sup>a</sup> 50% chance of <sup>a</sup> successful action using this skill. All points within one category have to be summed up and divided by <sup>10</sup> (rounded to the

nearest integer).This will be your base value and this one is added to all skills within the same egory. Note that 99% is the maximum as rolling <sup>a</sup> 100 is always <sup>a</sup> failure.

Characters tend to have <sup>3</sup> to 4 good skills (60 points or higher) and some few less good. But that is okay. Use your imagination to solve all your problems with that one skill. <sup>I</sup> managed one whole campaign with only using my 90 dancing skill, even the boss fight was <sup>a</sup> cakewalk. The GM decides whether you may use <sup>a</sup> skill or not, you just have to convince him/her. If you do not have the skill, your GM can decide, if you can use your base value for rolling or not. For example basic knowledge in orientation for travelling in a city is understandable or a bandage for a small injury, but not if you want to perform an operation on a wounded soldier.

All the rules are <sup>a</sup> bit vague, but that makes it easy and fast and you should not overthink it too much. Now you are ready for the game! Have fun! For more details, you may talk to me about that, but be warned <sup>I</sup> can talk for hours! Or go online.

#### Fussnoten

- [1] https://howtobeahero.de/index. php?title=Hauptseite
- [2] (Hauke Gerdes) https://bohnen.wiki/index. php/Hauke Gerdes
- [3] https://rocketbeans.tv/

### $\textbf{EESTEC}$  – can you eat that?

#### BENJAMIN AND HETTE STADLER - «STADLER EESTEC MINISTRY OF PROPAGANDA»

Does linking your Studies with travels, networking and self-improvement sound like <sup>a</sup> dream to you? Exploring European cities, getting to know different cultures and networking with people from all over Europe all at the same time? And the best part: It is fun and cheap! Well... if you are daydreaming about all this above (and <sup>I</sup> am sure you are), then you should continue reading about this association that fulfills students'dreams (and yours soon too).

EESTEC is the Electrical Engineering STudents' European association and is open to all computer science, electrical and mechanical engineering students in Europe. Our aim is to spread and strengthen <sup>a</sup> network of students across Europe to exchange culture, academic knowledge and laughter with each other. The events that make this happen are always organised by one of the 50 international branches and have either a cultural (as in Fest- & Kulturkommission) or an academic focus.

Cultural events can last from three to seven days. They're focused on making friends and introducing you to the culture and city you are staying in. The highlights, however, are the academic events, a.k.a. workshops: For <sup>a</sup> week, during the day, you work on one topic/project with 10-16 other students from across Europe, and afterwards you are still able to enjoy some cultural activities. So, do you want to get more familiar with Industry 4.0 in the beautiful city of Madrid, expand your knowledge of web de-

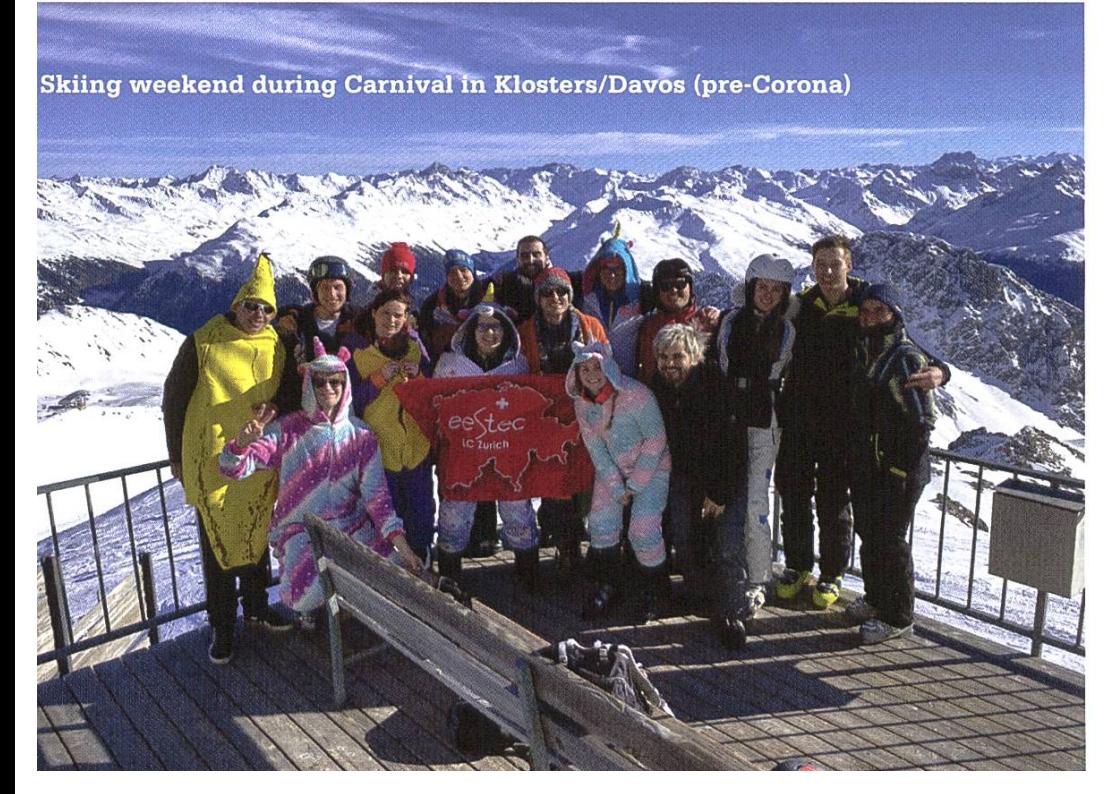

velopment in the mindblowing city of Istanbul, or improve your leadership skills in the wonderful city of Krakow? And while you gain <sup>a</sup> lot of knowledge and friendships, you only have to pay for travel costs!

If this sounds perfect to you, you can always check out eestec.net/events to see upcoming international and Zurich events. And in case one of them in-

# All aboard the hype train!

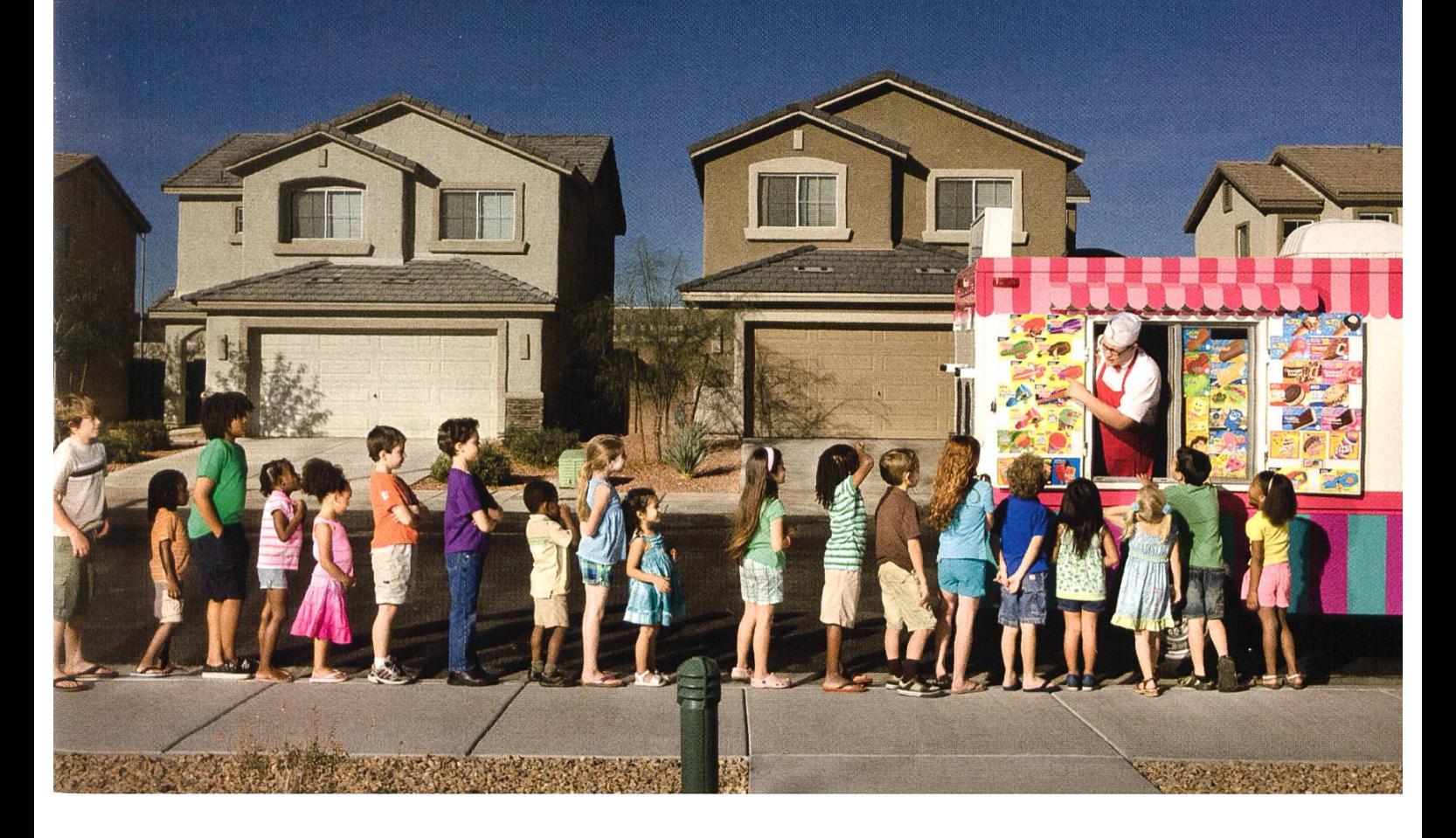

### Saturday, 10th October 2020, <sup>5</sup> pm Talk @VIScon Digital by Ranil Wijeyratne

Senior Software Engineer, Ergon Informatik AG

Staying up to date is <sup>a</sup> big challenge in our industry. New and exciting technologies and paradigms often emerge. Each one is supposedly more disruptive and groundbreaking than the other. How can we stay ahead and what does it mean to stay ahead anyway? Is new always better? Who are we doing this for? What are we trying to improve? Tune in: bit.ly/ergon.viscon20

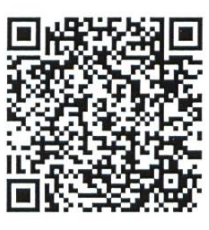

Register now!

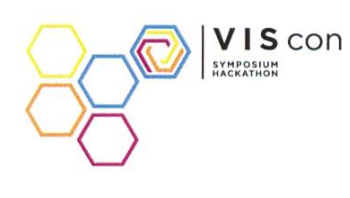

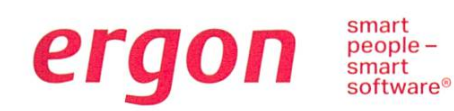

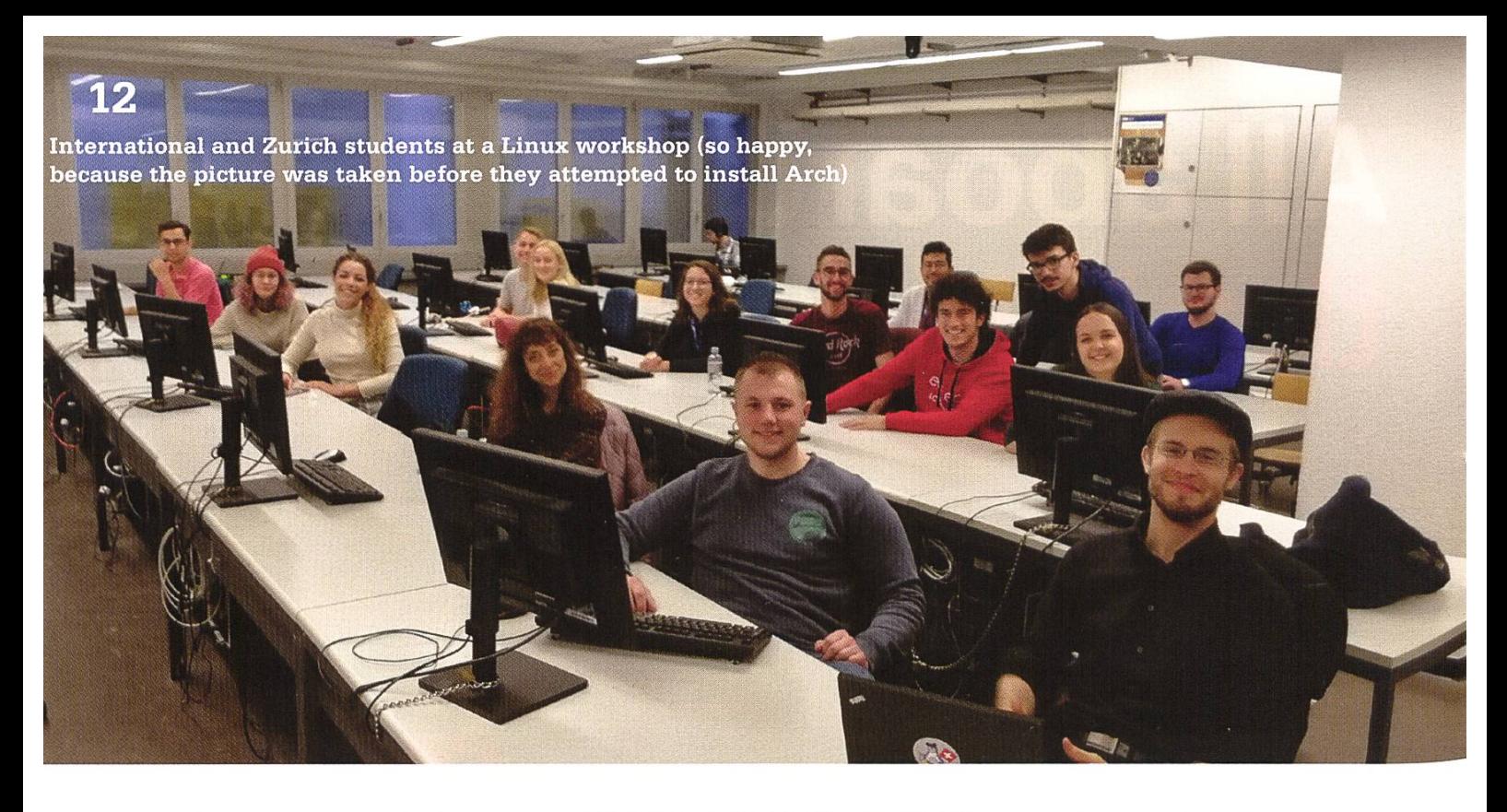

terests you <sup>a</sup> lot, feel free to contact us (E-Mail: contact@ eestec.ethz.ch). However, due to Corona, there will probably not be any events soon.

Even if travelling is not your thing, you are always welcome to help organise these events in Zurich and give international students <sup>a</sup>

perfect Swiss experience. Once or twice <sup>a</sup> year, students from across Europe also come to our shops to, for example, improve their Linux knowledge or program Arduinos to create <sup>a</sup> weather box. To make their stay in Switzerland even more memorable, the weekend after the workshop, we

All in all, LC Zurich made the best of these unfortunate times. As you can see, we haven't run out of motivation or ideas, and of course, we are always happy to see new helpful and interested faces!

usually stay in <sup>a</sup> mountain hut and teach our guests how to yodel and enjoy life like real Swiss people do.

Of course, your first queswill be: But there's this virus called Corona, so why are you telling me about traveling through Europe when we should just be staying at home?

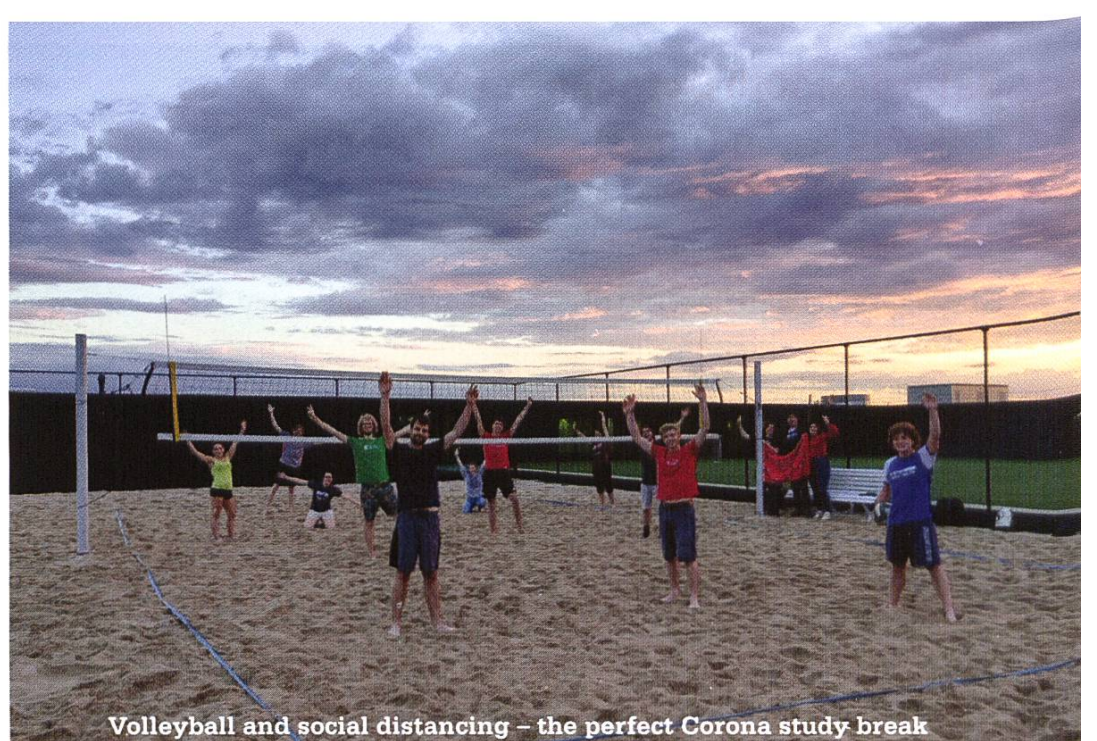

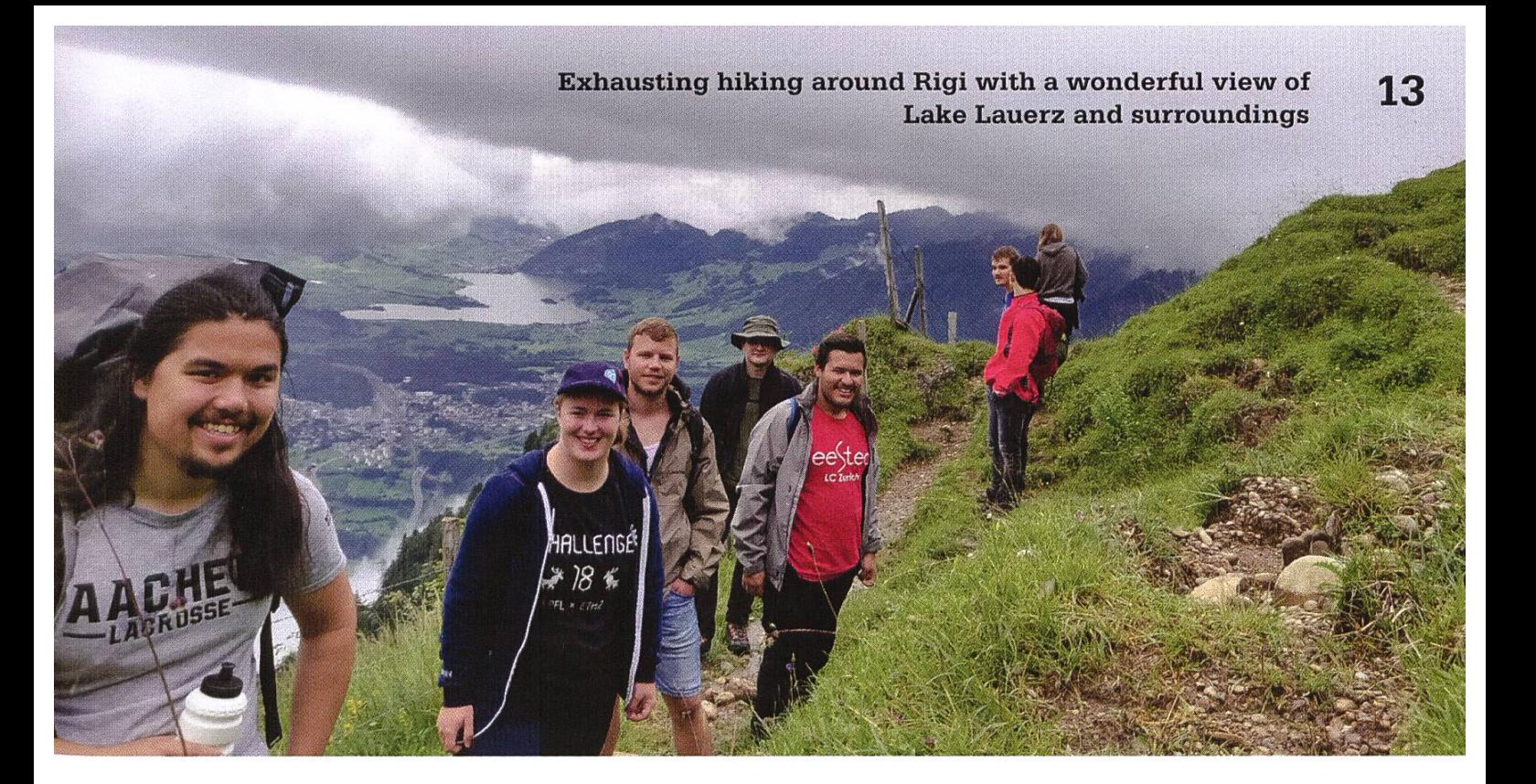

Well... <sup>I</sup> guess you are right, but <sup>I</sup> am sure this virus will be gone eventually and we can start travelling again - and don't you want to be part of it then? And even under <sup>a</sup> pandemic, we want something other than discrete mathematics in our life.

That is why even with Corona, we didn't stop organising events: First of all, we created <sup>a</sup> cord channel, called Corona Obstacle Neutralization Defensive Omnipresent Measures!, to play online games and stay in contact with all our friends in Europe. We also ended up organising a soft skill training session, Stay productive & motivated, for everyone suffering from online learning and loss of focus. As the weather got warmer and Corona rules started loosening up in Switzerland, we began meeting at Chinawiese to play volleyball, go for <sup>a</sup> swim, and have BBQs.

Our summer highlight, the perfect study break, was <sup>a</sup> hiking weekend on Mount Rigi with people mainly from Zurich and Germany: Friday night was the intercantonal night with food and drink specialities from each canton of Switzerland, on Saturday we hiked around Rigi, enjoying the view of the Nebelhorn, and during

the night we pretended to be abroad at Malle O'Riginale Night.

All in all, LC Zurich made the best of these unfortunate times. As you can see, we haven't run out of motivation or ideas, and of course, we are always happy to see new helpful and ested faces!

If you have read until this point, <sup>I</sup> guess you are interested enough to come by to one of our member meetings and meet us in person. The best way to find out where and when is to check out our website eestec.ch or our instagram account eestec\_lc\_zurich. On our website, you can read more about EESTEC, including reviews of past local & international events.

Due to Corona, we unfortunately have to see spontaneously what we will be able to organise this semester. However, we know for sure that our board is highly motivated and is always looking forward to welcoming new faces!

See you soon :)

## Roses are #f00, Violets are #00f...

PASCAL STREBEL - MIGHT SHOW YOU HIS POKÉMON CARD COLLECTION IF YOU'RE LUCKY

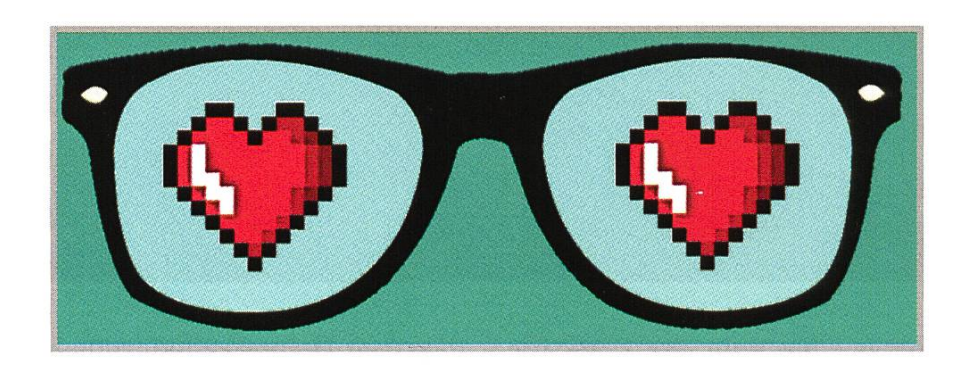

The lame summer of 2020 caused all our flirting skills to become even <sup>a</sup> little rustier than they were before. Luckily, the lack of fun and parties probably also lowered the expectations of any person you would like to approach. What definitely got you <sup>a</sup> punch in the face some months ago might now be rewarded with <sup>a</sup> heart-warming smile.

The start of <sup>a</sup> new semester always yields the opportunity to catch up in love matters. Whethyou are an excited Ersti that just re-watched American Pie and is ready for that frat life, <sup>a</sup> lonely second year student too shy to ask out that cute TA or a senior steps away from graduation but grandma permanently asks when that wedding will finally take place, the following top ten cringiest pickup lines might get the ball rolling.

So let's hope together that he or she looks just as attractive under that mask and go for it!

- Can I dereference my pointer in your secured area?
- Are you a router? Because I see you checking out my packet.
- My programming supports recursive function calls until your Boolean is set to true.
- Can <sup>I</sup> Squirtle on your Jiggleypuffs?
- Why don't we go to my 127.0.0.1 and I'll give you sudo access.
- Want to see how many I/O operations <sup>I</sup> can perform?
- You still use Internet Explorer? You must like it nice and slow.
- Mind if <sup>I</sup> run <sup>a</sup> sniffer to see if your ports are open?
- Need me to unzip your files?
- You are hotter than the bottom of my laptop!

Bonus (if all else fails): 01110011 01100101 01101110 01100100 00100000 01101110 01110101 0110010001100101 01110011

Important note: Everything above was tested thoroughly. Nobody got hurt in the process. No guarantees can be given.

# ADNOVUM

# Junior Java Software Engineer

More jobs on adnovum.ch

in  $\lambda$ 

**Mastering Digital Potential** 

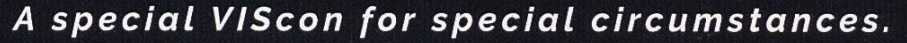

<sup>+</sup> • • W

 $\bullet$  0  $\bullet$ 

 $\circ$   $\circ$   $\circ$ 

DIGITAL

o

5, -10. October 2020 ETH HG & At Home

cor

**•** 

Calling the first two VIScons a success would be somewhat of an understate-We had engineers, researchers and business leaders from multiple universities, startups and even Tech Giants. In 'When Sh!t Hits the Fan' Gregor Wegberg explained why a security consultant might throw his client's laptop at the wall, while Prof. Roscoe showed his research computer Enzian. Last year more people wanted to attend VIScon than we were lowed to let into the building. Some of them coming from as far as EPFL. To meet the demand we made a big effort for VIS-  $\,$ 2020 to be held in ETH's main build-The good news: we got permission to move to the main building, the bad news: it's 2020. By the end of spring, it was clear, a VIScon 2020, as we planned could not take place this year. Within two weeks VIScon Digital was born. So how did we reimagine an event that lives from actions to a time where there should be little to no physical contact? By doubling down on other important aspects of VIScon like learning and getting inspired - no matter if people join us at ETH or online.

 $\bigcirc$ 

+ Instead of <sup>a</sup> 42h hacking competition, Hackweek will be more like <sup>a</sup> weeklong FridayHack, where you can work on a problem over a whole week. Instead of running from talk to talk, at the Sympoyou get something every day from Wednesday until Saturday. Starting with the opening speech by Googte Tech Lead Manager Ekaterina Kamenskaya on 'Meaningful relationships and a sense of *purpose in a time of crisis'*. No matter if you

want to know what digital twins are or how ETH Prof, Kenny Paterson helped to solve the privacy challenges to build the SwissCovid App, in our computer science track you can learn that and much much more. With our diverse interdisciplinary talks, you get to know ethical challenges like the ones Prof. Elliott Ash is facing while building a robot judge or listen to Katja Dörlemann explaining why in a curity context RTFM (read the f\*\*\*ing manual) is bad advice. In the entrepreneurship track, you can learn from ETH students how they turned their GameLab project into a startup. Besides, we introduce the Hacktrack! Haven't we all been in that Zoom call, where somewasn't muted? Leonardo - from the VIS CTF Team - shows us how he reverseengineered Zoom to get individual peoaudio recordings. Also at VIScon Digital, this is just the tip of the iceberg. We have multiple workshops and even an escape room, where your computer skills will come in handy.

 $\bigcirc$ 

VIScon Digital is meant to be experienced at ETH or online. You might watch everyfrom home or register to come onsite every day. You might come only on Friday or only for the escape room and watch the rest at home - do whatever you like! Meet with your friends and watch <sup>a</sup> talk together, you will even receive someto drink if you order the free VIScon Welcome Box! Online you can also join discussions and ask questions that will be forward directly to the speakers. You will get the links to the live streams if you sign up on our website (link bellow). Now check out our program on the following pages and get excited for VIScon Digital. We hope to see you soon online or onsite! /

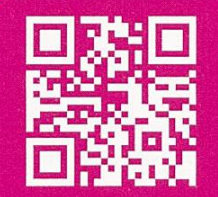

There is also this interactive schedule on frab. Get detailed information and add events directly to your calendar.

u.ethz.ch/qV2hy

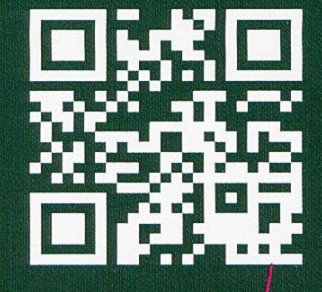

viscon.ethz.ch/#reoister

#### $sign-up$  now to...

- Stay up to date
- Get links to join talks online
- Get links to register for on-site events
- $-$  Get the link to take part at Hackweek

sharing distant knowledge

 $\overline{\phantom{0}}$ 

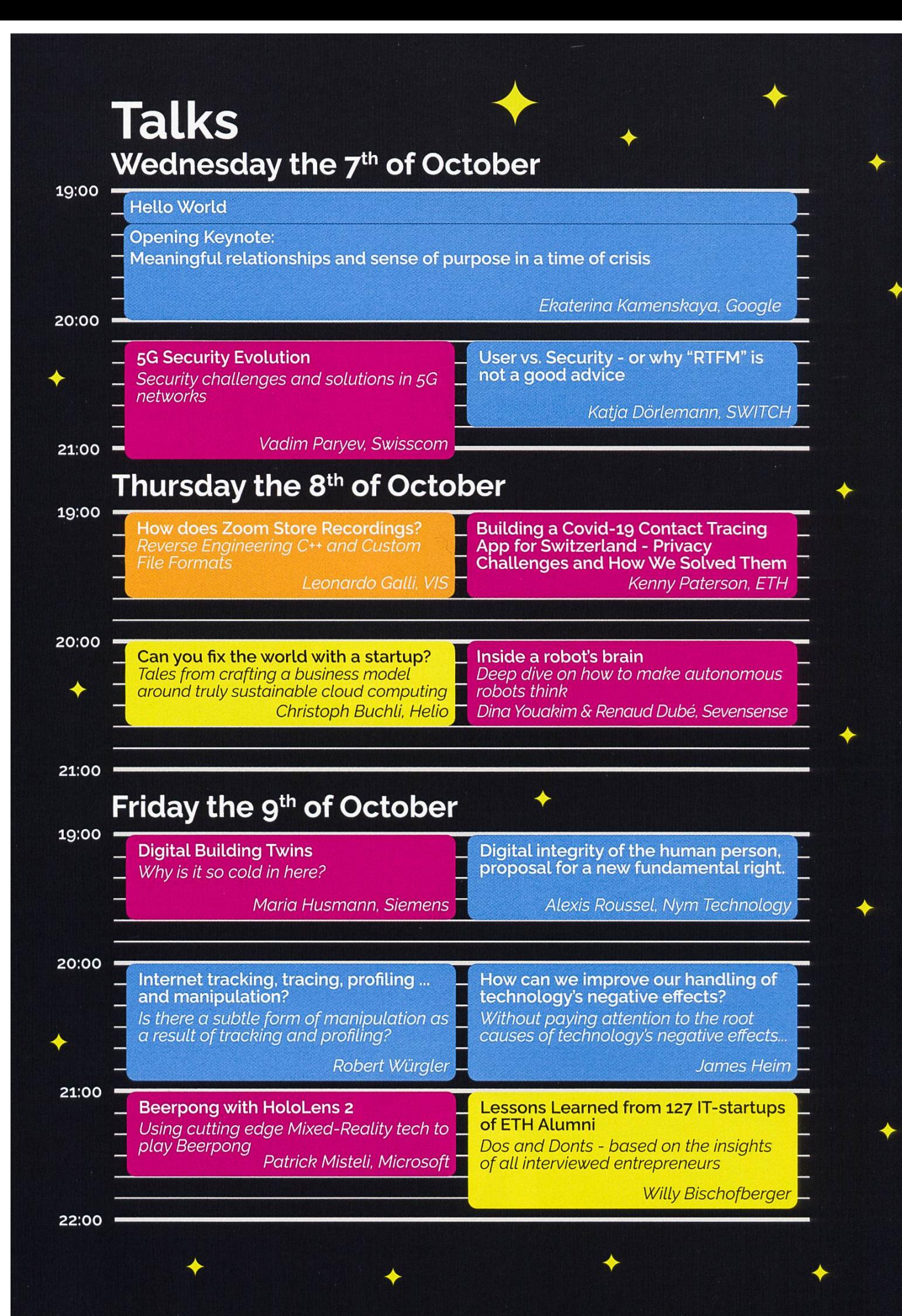

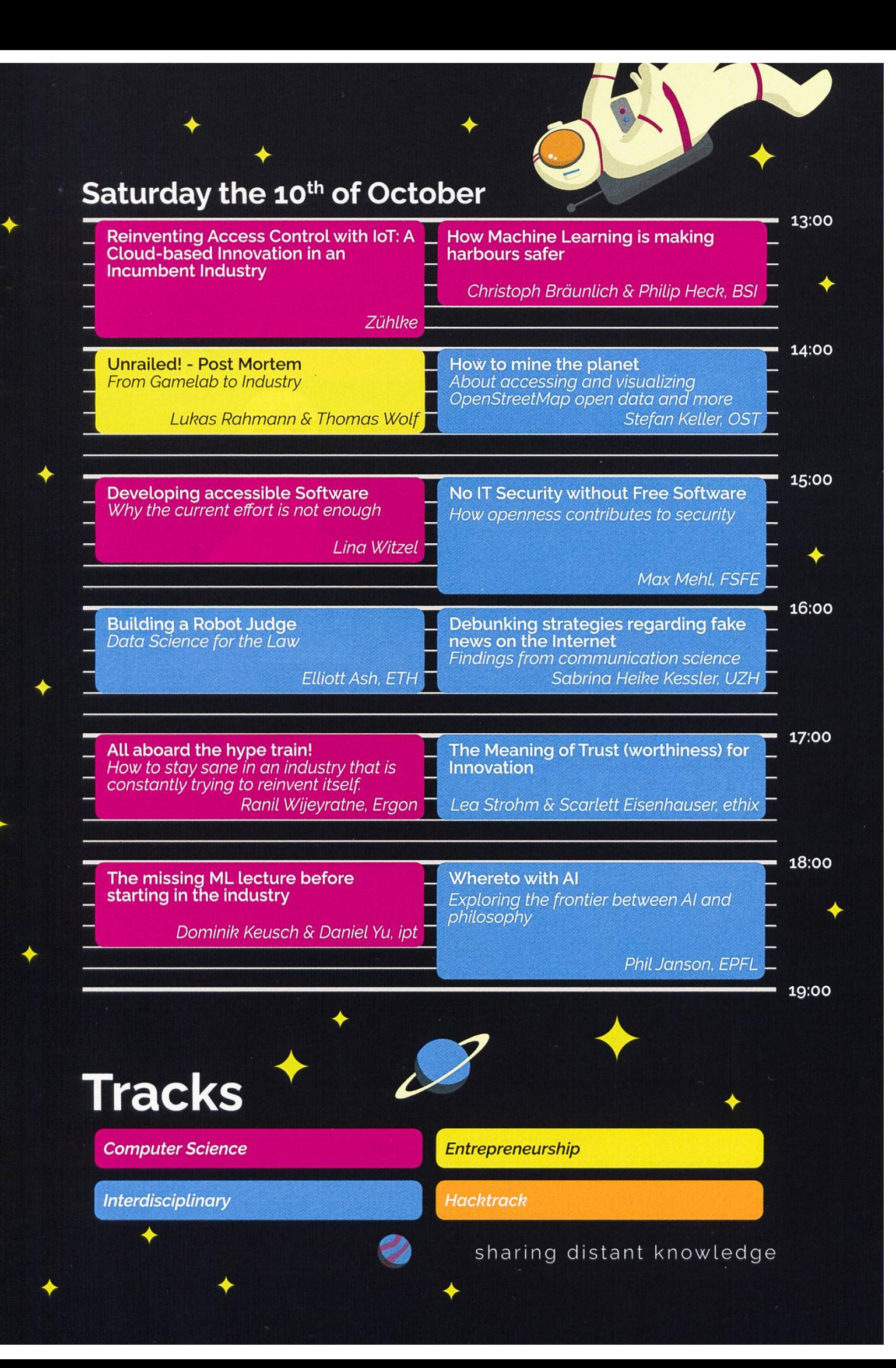

Do you wonder how we get speakers from Microsoft and Google? Do you want to organize a Hackathon with free food for 100 participants or lighten up the ETH main building with many flashy LEDs? The VC2 is organizing the VIScon and for VIScon 2021 we again need many motivated volunteers.

Interested? Get in touch: vc2@vis.ethz.ch

### Workshops & Escape Room

\_

\_

 $\bullet$ 

Friday the 9<sup>th</sup> of October

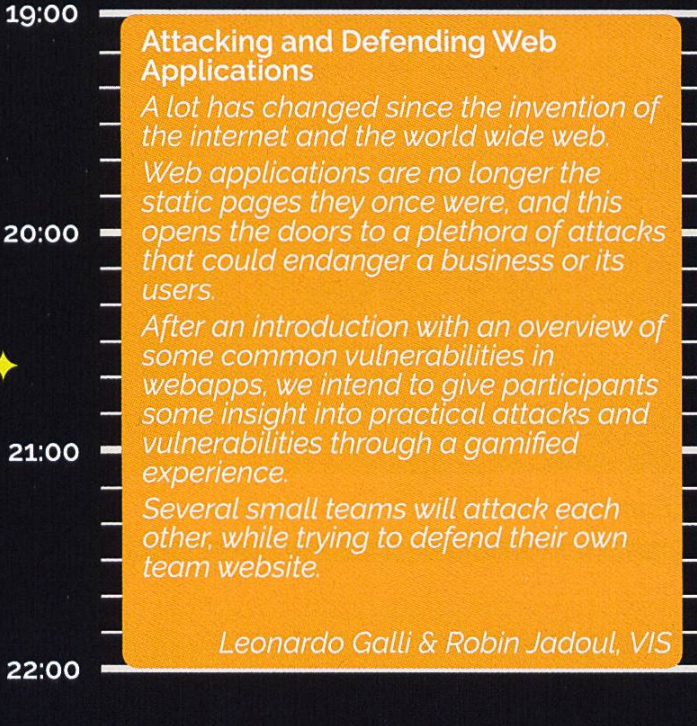

#### Hack the Hacker - the escape room

A click on a link in an email infects the computer system ofyour organization with ransomware. It's up to you and your team to rescue the data. The mission of your team is to find the code that revokes the encryption executed by the malicious software. Together with up to 5 people you have to search the hacker's den for hidden hints and clues.

Katja Dörlemann, SWITCH '

 $22:0$ 

 $20:0$ 

 $21:$ 

Fr. 1997

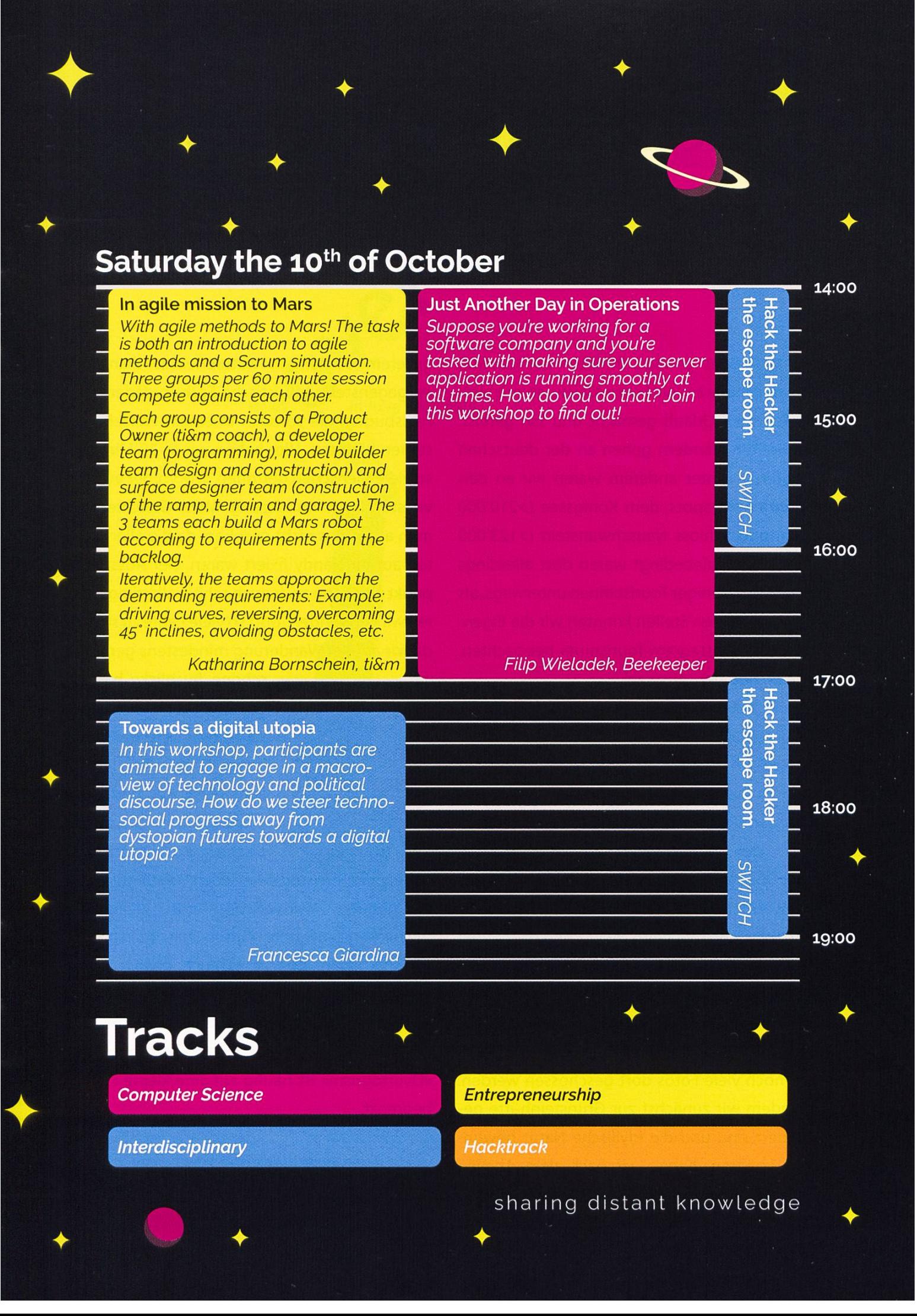

# Visionen über Königssee

#### TOBIAS SCHEITHAUER - SUCHT EINEN WEG ZWISCHEN INSTAHYPE UND NATURERLEBNIS

Ich habe es gewagt. Inmitten der Coronaepidemie habe ich nach den Klausuren mit meiner Freundin Urlaub gemacht und bin gereist. Wir wollten wandern gehen an der deutschen Südgrenze. Unter anderem waren wir an den Instagram-Hotspots, dem Königssee (>210'000 Posts) und Schloss Neuschwanstein (>123'000 Posts). Epidemiebedingt waren dort allerdings bedeutend wenigerTourist:innen unterwegs, als sonst. An beiden Stellen konnten wir die heiten des «Instagram-Tourismus» beobachten.

Bereits bei der Auswahl unserer Reiseziele hatten wir gesehen, dass am nigssee ein Ort existiert, an dem besonders viele Instagram-Posts entstehen. Der Königsbach

fließt über einen natürlichen «Pool» in den See. Der wunderbare Ausblick sorgt für viele Likes und zieht entsprechend viele lnfluencer:innen an. Der Haken dabei: sowohl der Weg zu dem «Pool», als auch das Baden darin sind gefährlich. Leider verhindert weder ein Schild noch ein bewusst platzierter Baum<sup>1</sup>, dass immer noch viele Fotos dort geschossen werden. Nachdem wir zunächst zur Grünsteinhütte wandert sind und die idyllische Natur bewundern konnten, haben wir nach dem Abstieg noch den «offiziellen» Aussichtspunkt auf den See besucht. Der Weg dorthin bietet ein Bild, das unserem vorherigen Naturerlebnis diametral entgegensteht: touristische Souvenirläden und Fressbuden, die so auch in einem Freizeitpark stehen könnten. Hier haben wir in 20 Minuten so viele Menschen getroffen, wie vorher auf der vierstündigen Wanderung. Mehr Gesichter hat man allerdings nicht gesehen, da die allermeisten auf ihr Handy fixiert waren. Der Aussichtspunkt war dann zwar auch schön, allerdings wawir verwundert, dort so viele Leute zu sehen, da wir auf der Wanderung mindestens genauso

Der Haken dabei: sowohl der Weg zu dem «Pool», als auch das Baden darin sind lebensgefährlich.

schöne Ausblicke hatten. Bei Schloss Neuschwanstein bot sich ein ähnliches Bild. Den Weg zum Schloss und zur Marienbrücke (der  $tv$ pische Postkartenblick)

gehen die meisten Menschen, doch den abzweigenden Wanderwerg mit idyllischen Ausblicken auf den Aipsee hat man dann für sich allein. Das ist ja auch etwas Gutes. Wenn Ihr euch das nächste Mal also für einen Natururlaub entscheidet, lasst euch nicht von den Instagram-Hotspots abschrecken. Der «Overtourism» ist häufig auf eine kleine Fläche Ý begrenzt.

[1] https://www.br.de/nachrichten/bavern/ nationalpark-berchtesaaden-will-infinitvpool-sperren, S5xfA1w

#### züh lke empowering ideas

**CALCA CALCAS** Head

Titus von Köller, Data Engineer

#FeelFreeToBeCurious

Are you passionate about tearing down barriers and breaking new ground? What about transforming intelligent ideas into valuable solutions through creativity and skill? Then you're in the right place. As an international service provider specialising in technologydriven innovation, we'll offer you the right challenges - and plenty of professional freedom to face them. Feel free to Innovate. zuehlke-careers.com

### Pokémon – Competitive for Beginners

#### JOHAN STETTLER - POKÉMON GAMER SINCE <sup>1998</sup>

Pokémon is one of the most known franchises in the world. There are some many games, mangas and toys in existence from this brand. Mots people are playing the games more in <sup>a</sup> casual relaxing way or play the games as true collectors (gotta catch'em all). But there is also the competitive scene. Because I am conducting a Pokémon tournament soon in the VIS, I wanted to share <sup>a</sup> few concepts, that might be helpful for people new to this scene. There are <sup>a</sup> few concepts that are unique in competitive. You can no longer over level one Pokémon and beat any opponent with Tackle and 100 hyper potions (those were the days). Note, these tips are rather basic and are more laid out for the coming tournament, but they can be helpful in general. <sup>I</sup> expect the reader to be familiar with the concept of Typing (Water is super effective against Fire and Fire is resistant to Fairy, etc.)

All Pokémon do have stats. These stats are Hit Points, Attack, Special Attack, Defence, Special Defence and Speed. These numbers added together make the Base Stat for <sup>a</sup> Pokémon. Pokémon with <sup>a</sup> higher Base Stat are usually better than ones with a lower Base Stat. Pokémon are categorized into different Tiers. These Tiers are an indicator on how good <sup>a</sup> Pokémon is in the current generation and the meta game. This categorization is based on the Base Stat values, how often <sup>a</sup> Pokémon is used in <sup>a</sup> team and its win rate. Different communities do have different Tier-Lists but <sup>a</sup> very common standard

is the one set by the Smogon University[1]. In short, there is Uber, Over Used (OU) and others below (Under Used, Rarely Used, etc). Uber is for the Pokémon that are considerate to powerful and are banned for certain games. OU is the main category players choose their Pokémon from but anything from OU and below is fair game for any tournament.

Although your best bet is to choose <sup>a</sup> team from the OU Tier only, team composition is more important. <sup>A</sup> full OU team can lose against <sup>a</sup> mixture of Pokémon from OU and below, if the composition is just terrible. Typing is an imporfactor, but also the Stats. <sup>I</sup> usually go for <sup>a</sup> Team with 2 Special Attacker, 2 Physical Attacker, a high Defence Pokémon, and a High Special Defence Pokémon.

Attacks do have <sup>a</sup> Power Stat, <sup>a</sup> Type (Water, Fire, Grass, etc.) and <sup>a</sup> nature. The nature is her physical, special or status. The nature status is for all the non-damaging moves. Damage is being calculated by

$$
\text{Damage} = \left(\left(\frac{2\cdot\text{level}}{5}+2\right)\cdot\frac{\text{Power}\cdot A}{50\cdot D}+2\right)\cdot\text{Modern}
$$

where A is either Attack Stat or Special Attack Stat of the attacking Pokémon and D is either Defence Stat or Special Def Stat of the defending Pokémon, depending on the nature of the attack. If the attack is of nature physical, then Attack Stat and Defence Stat are being used for the calculations. If the nature of the tack is special, then Special Attack and Special

Defence are being used for the calculation. The Modifier is influenced by typing, whether it is super effective (Water against Fire), normal (Water against Fighting) or not very effective (Bug against Steel), but also weather or terrain (Fire does more damage in sun and less in rain), tical hit or not and a small random factor between 0.85 and 1. You should just remember that just because your opponent resists your typing, e.g. Psychic Pokémon resisting Fighting, you can still take him out in one hit, if your attack is high and his defence is low.This can also go the other way, just because you are very effective, you might still need <sup>3</sup> hits to take the opponent down. This is why <sup>I</sup> go with the mentioned team composition, to evenly take and deal damage in physical and special.

Then we have STAB. STAB stands for same type attack bonus. If the type of the attack matches <sup>a</sup> type of the attacking Pokémon, then the Power is 1.5 times the given Power of the attack. Water-Types usually have Ice-attacks to counter Grass Pokémon. However, they do less damage with an Ice-attack than an Ice-Type Pokémon would do. This is very important to remember, because you might survive <sup>a</sup> super effective move, because it was not STAB from your opponent, but you might also need more than one hit with super effective moves, because it is not STAB. If all your Moves do neutral damage to the opponent, then you should always go for the STAB moves.

Since one can only have 4 Moves per Pokémon, it is good practice to choose them in such <sup>a</sup> way, that each Pokémon has one role. E.G. one is <sup>a</sup> fast physical attacker and the other has only utility moves and protection. Consider the lowing move choices:

- one STAB move perType, for extra damage
- coverage moves to counter your weaknes-

ses (for Water use Ice attacks against Grass and Ground attacks against Electric)

- <sup>a</sup> priority move (Quick Attack, Bullet Punch, Extreme Speed, Aqua Jet, etc.), in order to hit first when they are low on health
- status moves for burn, sleep, paralysis or poison (burned Pokémon do half damage for physical moves and a paralysed Pokémon has reduced speed)
- Healing/Stalling moves (Recover, Wish, Healing Bell, Protect) in order to let the ponent feint by status effects or heal you
- Trap moves (Sticky Web, Spikes, Stealth Rock, etc.) for damage or lowering enemy stats
- Field moves (Trick Room, Rain Dance, Sunny Day, Light Screen, Tail Wind, etc.) to deal more damage, receive less damage or come faster
- Set up moves (Bulk Up, Sword Dance, Agility, Dragon Dance, Calm Mind, etc.) to rise your stats and deal more damage, receive less damage or become faster

Items and Abilities have now been skipped, because this is already enough to digest. I highly recommend googling Pokémon teams online[2].They also come with items and abilities. Practise is however the most important thing and experience. If you want to play, I recommend the Pokémon Showdown application[3], which can be used over the browser. This site does not require any login or private data in der to be used. Good luck and have fun.  $\dot{\mathbf{Y}}$ 

- [1] https://www.smogon.com/
- [2] https://www.smogon.com/forums/forums/ ss-ou-teams.545/
- [3] https://pokemonshowdown.com/

# **The Life of Cats**

#### DR. ELEANOR ABERNATHY MD JD - CRAZY CAT LADY PROF. DR. ANDRINE MONDSCHEIN - CAT APPRENTICE

Right now, you need power! A new semester has begun and the energy you have accumulated while enjoying your summer holidays will soon begin to fade.Thus we have mobilized our growing army of cute little kittens to energize your will to study in <sup>a</sup> moment of crisis! Enjoy and feel hugged, patted and cuddled :)

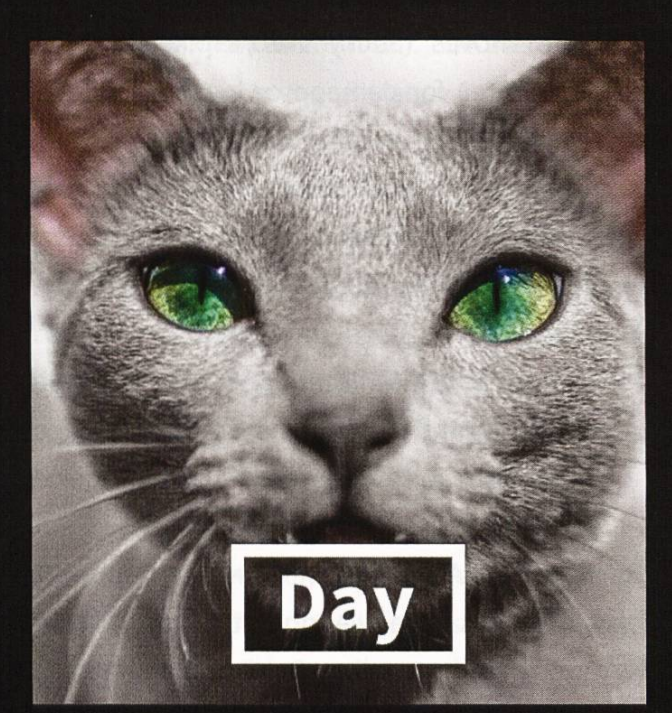

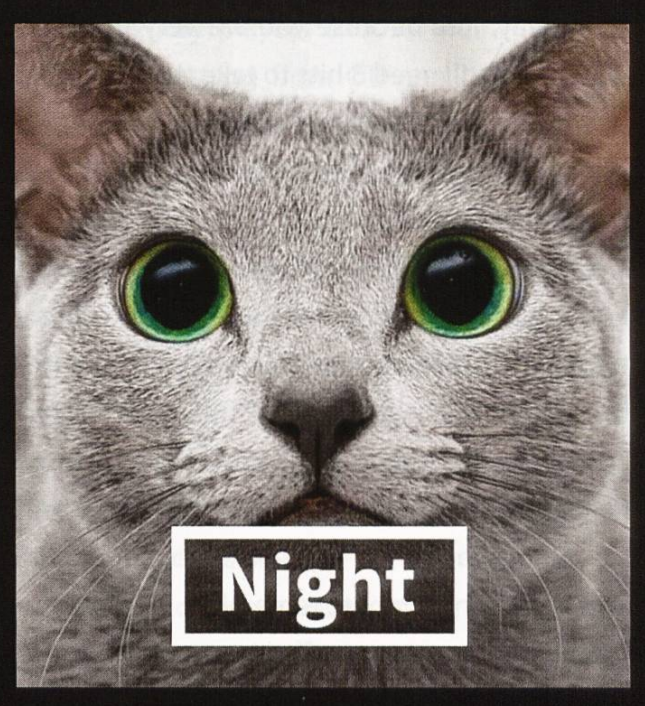

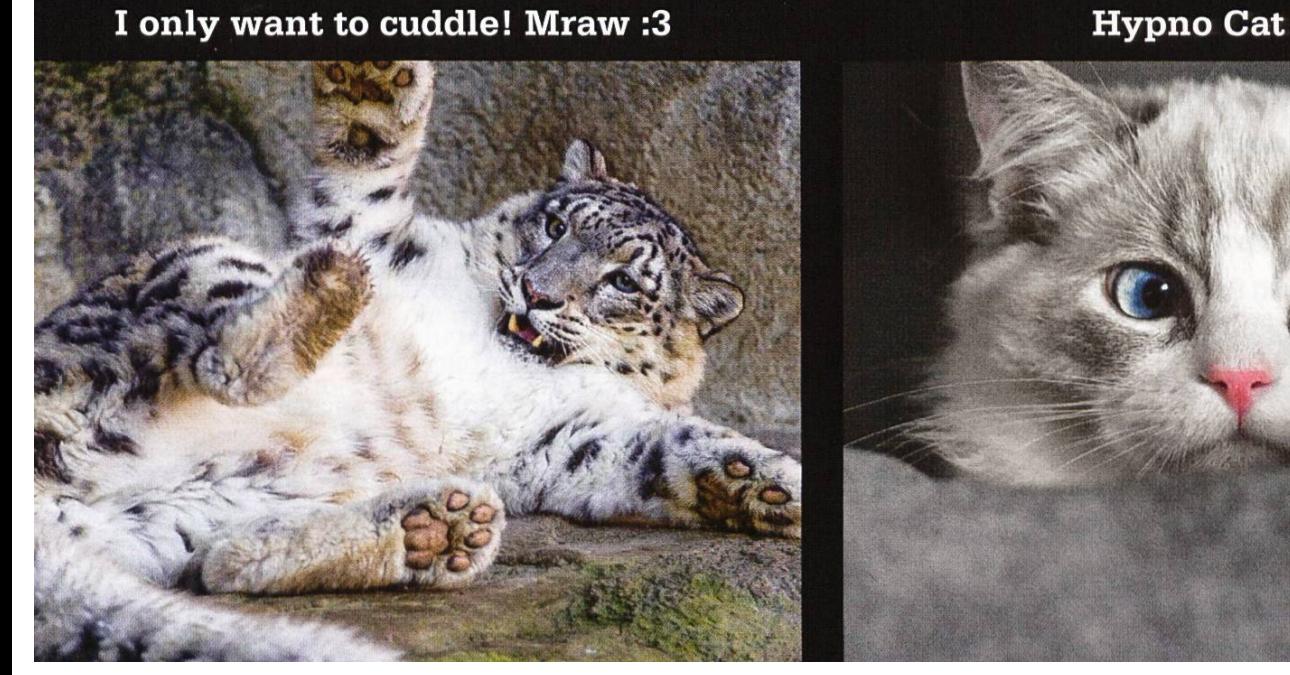

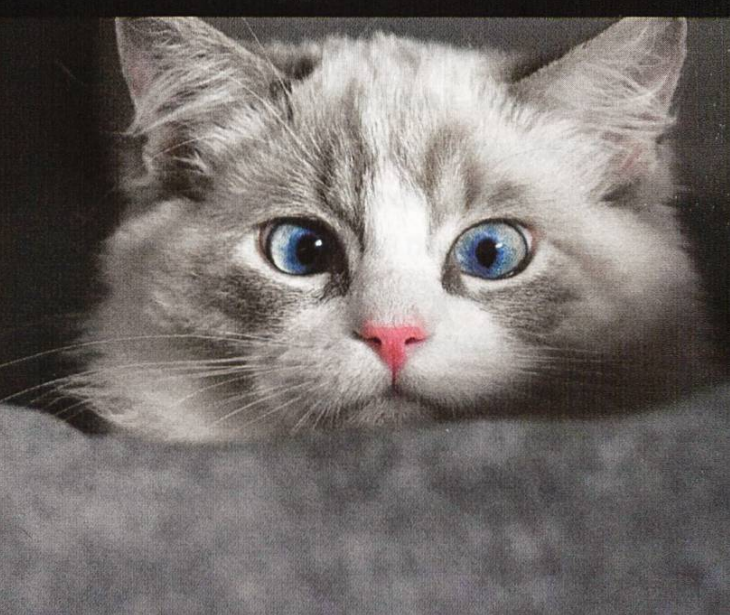

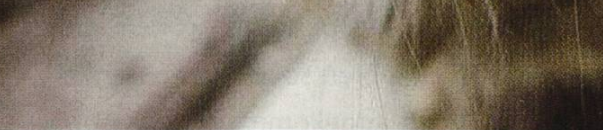

You awaiting the weekend

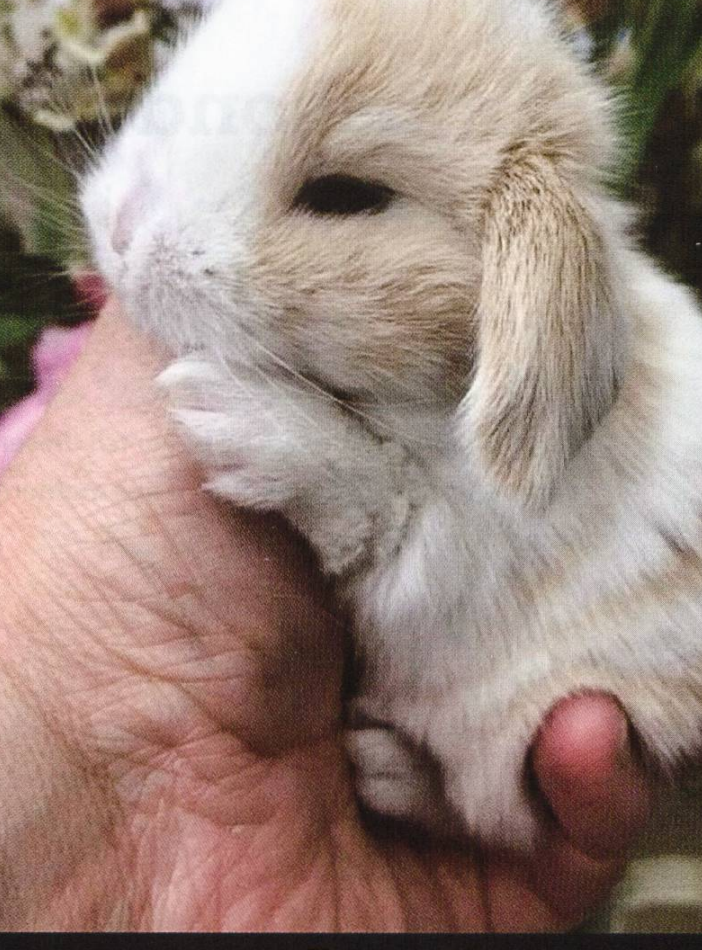

I'm a cat!

#### What <sup>a</sup> study group should look like

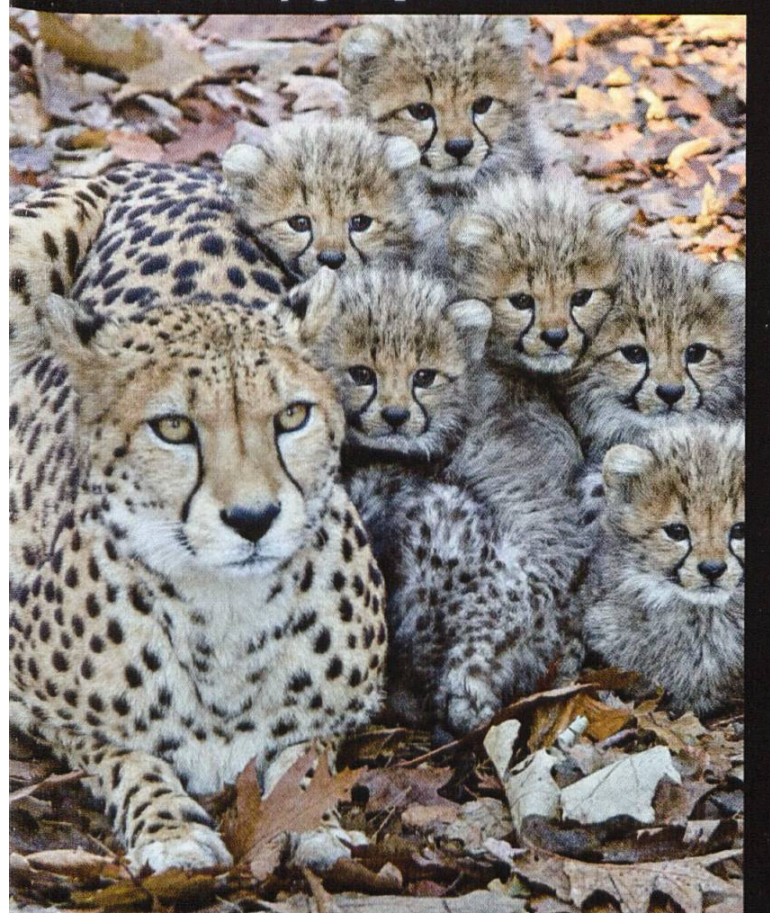

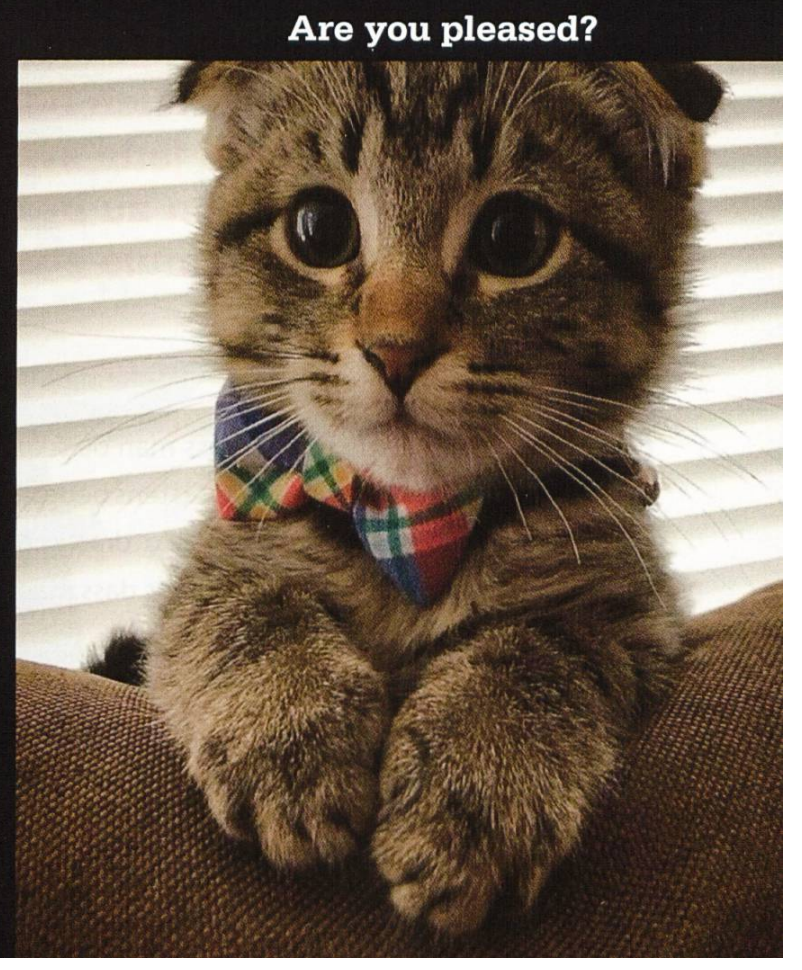

### Ein besonderer Urlaub in Wien

SARAH KAMP - MUSSTE NICHT IN QUARANTÄNE

Ungefähr eine halbe Woche bevor ich diesen Artikel geschrieben habe, kam Wien auf die rantäneliste. Kurz davor bin ich aus meinem Urlaub zurückgekommen - aus einem Urlaub der anders war als sonst.

Wer in letzter Zeit mal nach Hotels geschaut hat stellt fest, dass sich in der Preisklasse in der man normalerweise lauter Jugendherbergen und günstige Hotels findet, jetzt auf einmal viel gehobenere Hotels sind. Zusätzlich bot die Stadt Wien an, jede zweite Nacht für einen zu bezahlen, um den Tourismus etwas anzukurbeln. Da die Hotels sowieso so gut wie leer sind

und ich daher in nem Hotel weniger Menschen begegne als bei mir zu Haubeschloss ich dass so ein Urlaub durchaus vertretbar sei und buchte den Nachtzug nach Wien.

Zusätzlich bot die Stadt Wien an, jede zweite Nacht für einen zu bezahlen, um den Tourismus etwas anzukurbeln

eigenes Abteil, aber da Ungarn etwa drei Tage zuvor die Grenzen dichtgemacht hatte und un-Liegewagen aus Budapest nach Zürich und dann wieder zurück fahren sollte, war besagter Wagen nie in Zürich angekommen. Daher kamen wir einen tschechischen Ersatzwagen, nur mit Sitzplätzen ausgestattet, mit einem stechenden sowjetischen Charme und durften

> die Fahrt im Sitzen verbringen. Im Nachhinein haben wir die Fahrt dann immerhin erstattet bekommen.

Wir kamen dann also um 8 Uhr früh

→

Das tolle am Nachtzug ist, dass man da sein eigenes Abteil buchen kann, was erstens bedeutet dass man das Ansteckungsrisiko drastisch gegen null senken kann und zweitens dass man maskenlos fahren darf, was bei einer 9h Fahrt nicht zu verachten ist.

Leider hat sich die Hinfahrt dann als nicht so toll herausgestellt. Wir hatten zwar unser in Wien an und wer schon mal da war, weiss, dass in Österreich die Uhren anders ticken. Es war gar nicht so einfach ein Frühstückslokal zu finden welches so früh schon auf hat (normale Frühstückszeiten sind meist 9 bis 16 Uhr). Bis wir dann ins Hotel einchecken durften, vertrieben wir uns die Zeit mit Sightseeing. Und ich konnte es kaum glauben - ich war schon oft in Wien und normalerweise wimmelt es nur so von Tou-

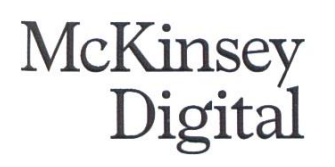

# Digital tech careers

### Best work. Best team. At your best.

McKinsey blends analytics, design, and engineering thinking with our powerful global network.

We're seeking inspiring data scientists, software engineers, digital generalist consultants, and data engineers.

From day one, you'll be part of a techfocused, agile team dedicated to helping our McKinsey clients, some of the world's most innovative and influential organizations perform at their best.

Apply now: www.mckinsey.ch

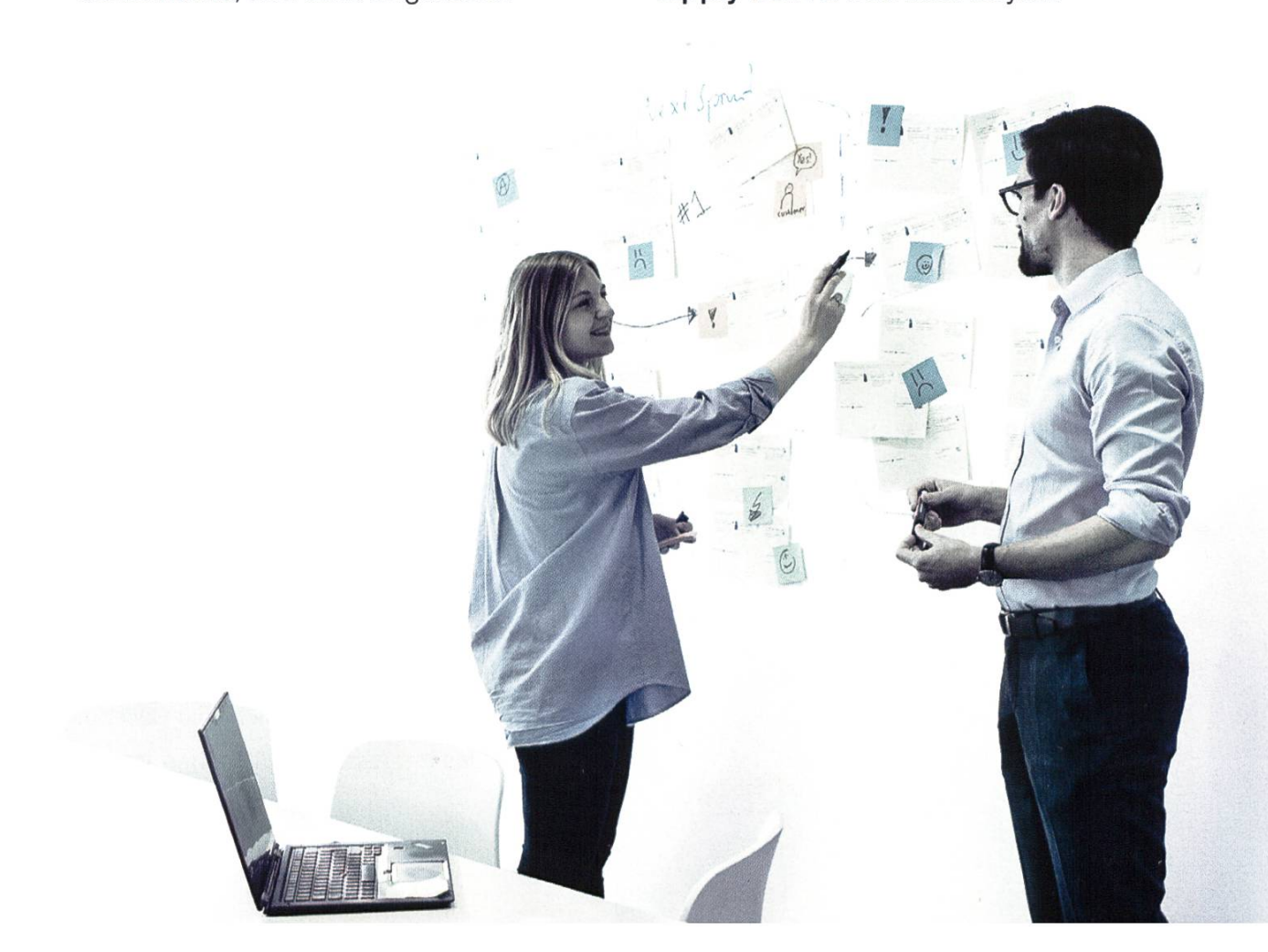

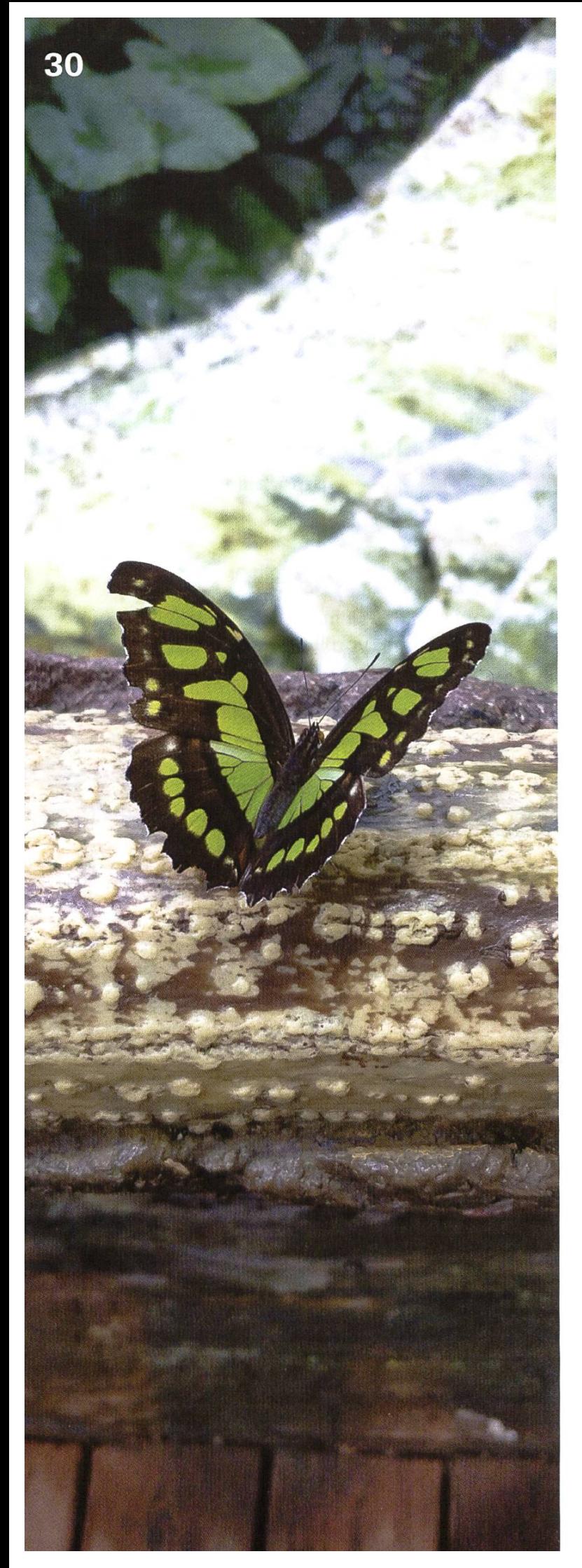

risten, sodass ich tunlichst alle Orte meide die in Reiseführern aufgeführt sind. Im Stephansdom, in der Hofburg, im Schmetterlingshaus, überwaren zwar Touristen, jedoch in einem sehr angenehmen Mass. Diese Tatsache hat dazu geführt, dass ich sämtliche Touristen Hotspots abgeklappert habe und sehr viele neue Dinge entdecken konnte.

Ich habe zwei sehr aussergewöhnliche Museangeschaut, die ich so noch nicht kannte. Auf dem Wiener Zentralfriedhof findet man das stattungsmuseum, da das Sterben in der Wiener

ich war schon oft in Wien und normalerweise wimmelt es nur so von Touristen, sodass ich tunlichst alle Orte meide die in Reiseführern aufgeführt sind.

Kultur eine sehr wichtige Stellung hat und sehr zelebriert wird. Wer schon mal im Bestattungsmuseum ist sollte übrigens den Museumsshop besuchen, mit einigen sehr makaberen und lustigen Souveniren, und ausserdem einen ziergang über den Zentralfriedhof selbst machen (eine wunderschöne Anlage auf der man wortwörtlich kilometerlang gehen kann).

Das zweite besondere Muesum war das Fälschermuseum, wo Kunstfälschungen ausgestellt werden. Dabei sind nicht die Fälschungen an sich das interessante (die sehen im Idealfall ja genauso wie die Originale aus), sondern die Geschichten, die einem in diesen Muesum dazu erzählt werden. Dort habe ich herausgefunden, dass gute Kunstfälscher meist nur Bewährungsstrafen bekamen und hinterher (ganz legal) Millionen mit ihren Werken verdienen konnten. Ab und zu wurden schliesslich sogar die Fälscher gefälscht. Also ein sehr lohnendes Verbrechen. Leider reichen dafür meine kunstschaffenden Fähigkeiten nicht aus.

Wenn man in Wien nicht gerade kuriose seen anschaut, sollte man unbedingt essen gehen. Dabei sind die besten Mahlzeiten in dieser Reihenfolge: Frühstück, Nachmittagskaffee (und Kuchen), Abendessen. Es gibt so viele grossartige Frühstückslokale, dass man sich wünscht,

man könnte mehrmals am Tag frühstücken gehen. Eine kleine Abhilfe schafft da der mittagskaffee, denn Wien hat auch richtig gute Kuchen und Torten. Dazu gehört natürlich eine Wiener Melange (wer das gar nicht kennt, sollte in Richtung Cappuccino denken). Hauptspeisen sind in Österreich eher fleischlastig (sofern man wirklich traditionell isst). Aber auch da kann ich für die weniger Fleisch-affinen wieder an das Dessert appellieren.

Es waren gemütliche Tage, an denen auch das Social Distancing gut geklappt hat. Übrigens war bei der Rückfahrt ein richtiger Liegewagen vor Ort, sodass ich mich kaum noch über die Hinfahrt aufrege ;)

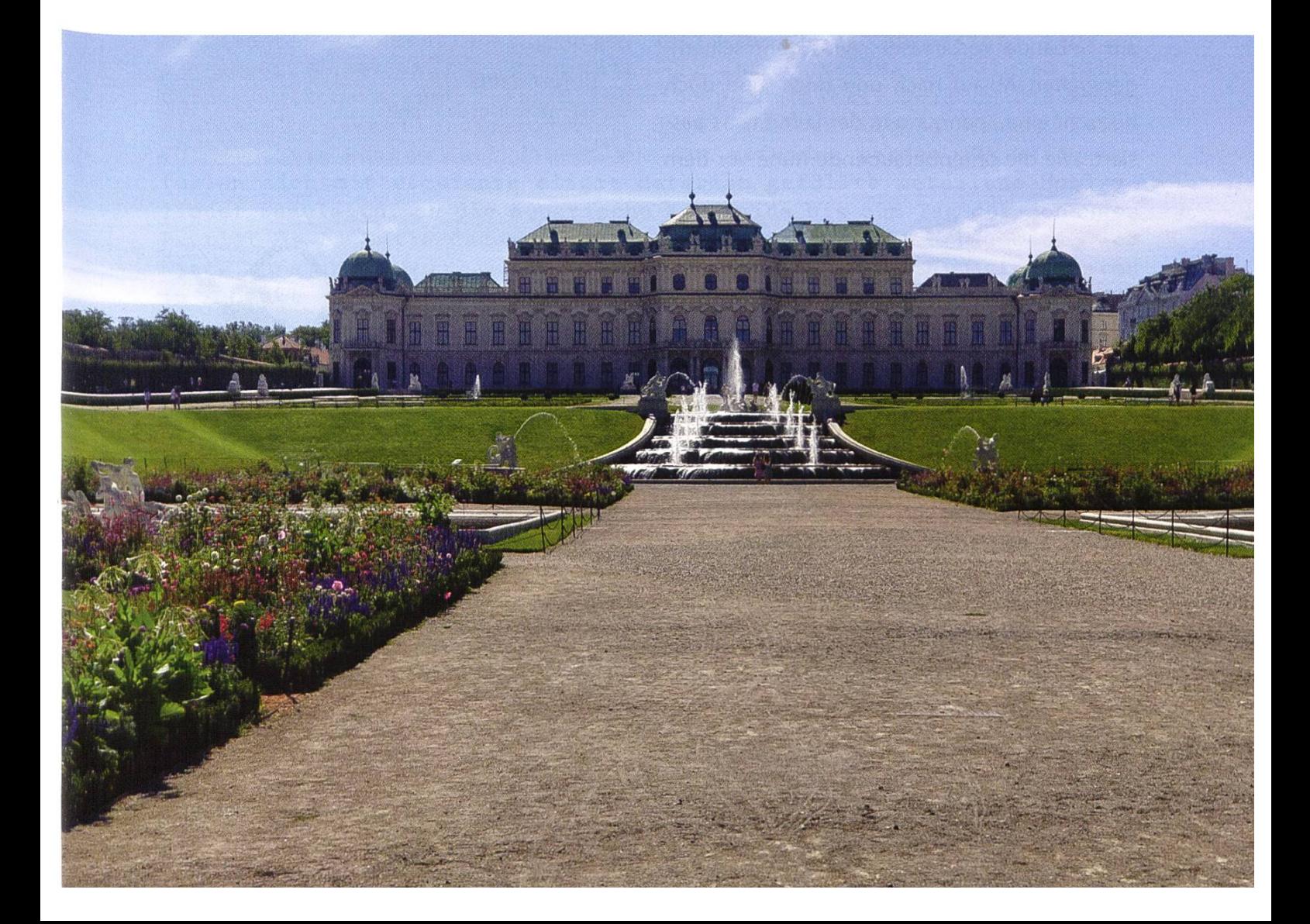

## The peculiar Adventures of Manfred und Erwin

GESCHRIEBEN VON ELEONORA VICKTORIA VAN DER GUERKLI

Die Geschichten von Manfred Lötzbue und Erwin Lisbeth Kummerli.

### Teil 3: Manfred und Erwin – Has somebody seen those men?

Abstract: Manfred und Erwin? Die Sonne brennt stark. Die Backsteinmauer des alten Chemiegebäudes scheint, als könnte auch sie von einem Sonnenschutz Gebrauch machen. Irgendwo in der Nähe verrichtet ein Presslufthammer sein Werk mit einem betäubenden Lärm. Man kann beobachten, wie Strassenbahnen in exakten Intervallen am Gebäude vorbeirasen. Alles geht seinemgeregelten Ablauf nach und doch, und doch herrscht eine Spannung in der Luft. Etwas siert. Wie die ohrenbetäubende Ruhe vor dem

Sturm. Quietschende Schritte im Gang! Zwei Menschen! Beide haben kein Gesicht. Sie haben eine Maske auf.<sup>1</sup> Was haben sie vor? Sie gehen die Treppe runter. Nie geht jemand die Treppe runter, ausser Mittwochs, nur hoch. Jetzt sind sie weg. Erneut erfüllt ein Presslufthammer mit nem markerschütternden Lärm die Luft...

Referenzen [1] Wieso liegt da Stroh?!

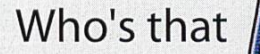

だれだ?

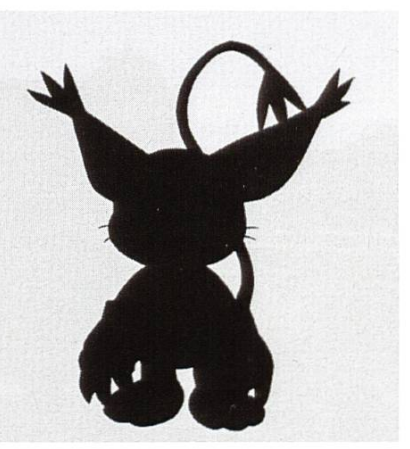

i

#### Bildnachweise

- S. 11-13:©EESTEC
- S.30-31:©Sarah Kamp
- S. 14: © Pascal Strebel

# Aktuarum Abstrusum Abominatum

FRANZELPANZ - DIE GEDA#@#1/2-1-1/2%CCCC%C\*""+\*C%&/()\*NKEN EINES AKTUARS TOBI-WAN KENOBI - INSANUS PER PROCURATIOOOOOOO#°§¬|¢|¬§FGDS°#@@@@@NEM

Hallo Welt! Weinet nicht, frohlocket! Eine neue Episode! - Episode? Von was?! - Gute Frage!... - Die Antwort? - Gute Fragen sind Fragen, auf die man keine Antwort weiss. Aber zum guten Glück trifft diese Aussage nicht auf unseren heutigen Sponsor z... - Moment, seit wann hat diese Episode ein Spons... - Frisch, frech und völlig absurd! Biobrause präsentiert: Die neuen nihilistischen Gedanken unserer Aktuare:

Lieber Beistand

Dies ist ein Menetekel! Das Sturmtief "Dagmar" <sup>1</sup> nähert sich der oVIS-Coast. Anwohner des CelluloseAcetoButyrat werden gebeten sich auf den fewugassGAU (fermentiert, extrem, wahrscheinlich, unmöglich, grösser als super, super GAU) vorzubereiten und ihren proxima Migrois zu plün-Jegliche Argumentverstärker sind permittiert. Sollten Sie keine Mistgabeln oder überdimensionale Streichhölzer liquid haben, keine Sorge, diese können auch direkt vor Ort gefunden werden. Es wird fohlen sich mit esculenta eligit Materiam gefüllte metallene Hohlzylinder zuzulegen, da die äquatische Kataigida bis zum Tag des Johannes Baptist de La Salle dauern kann. Sollten sie mit einer Inundatio der Tinte, Orejas de Burro oder protokollkanibalistischen Eigentumstieren in Kontakt kommen, kontaktieren sie bitte ohne temporale Verzerrungen ihren nächstgelgenen Raphus Cucullatus.

Liebe Grüsse Franzelpanz

Hach... Wie schön ist es doch sich wieder einmal an die schöne Zeit zurückzuerinnern, wo unser Hirn noch Matsch war. – *Eine gute Zeit*. – VIS Vorstand müsste man wieder sein! – *Hört hört!* Was hat uns jetzt eigentlich dieser Sponsor gebra... - Vielen Dank fürs mitlesen und freut euch auf die nächste Ausgabe :)

# Visionäre

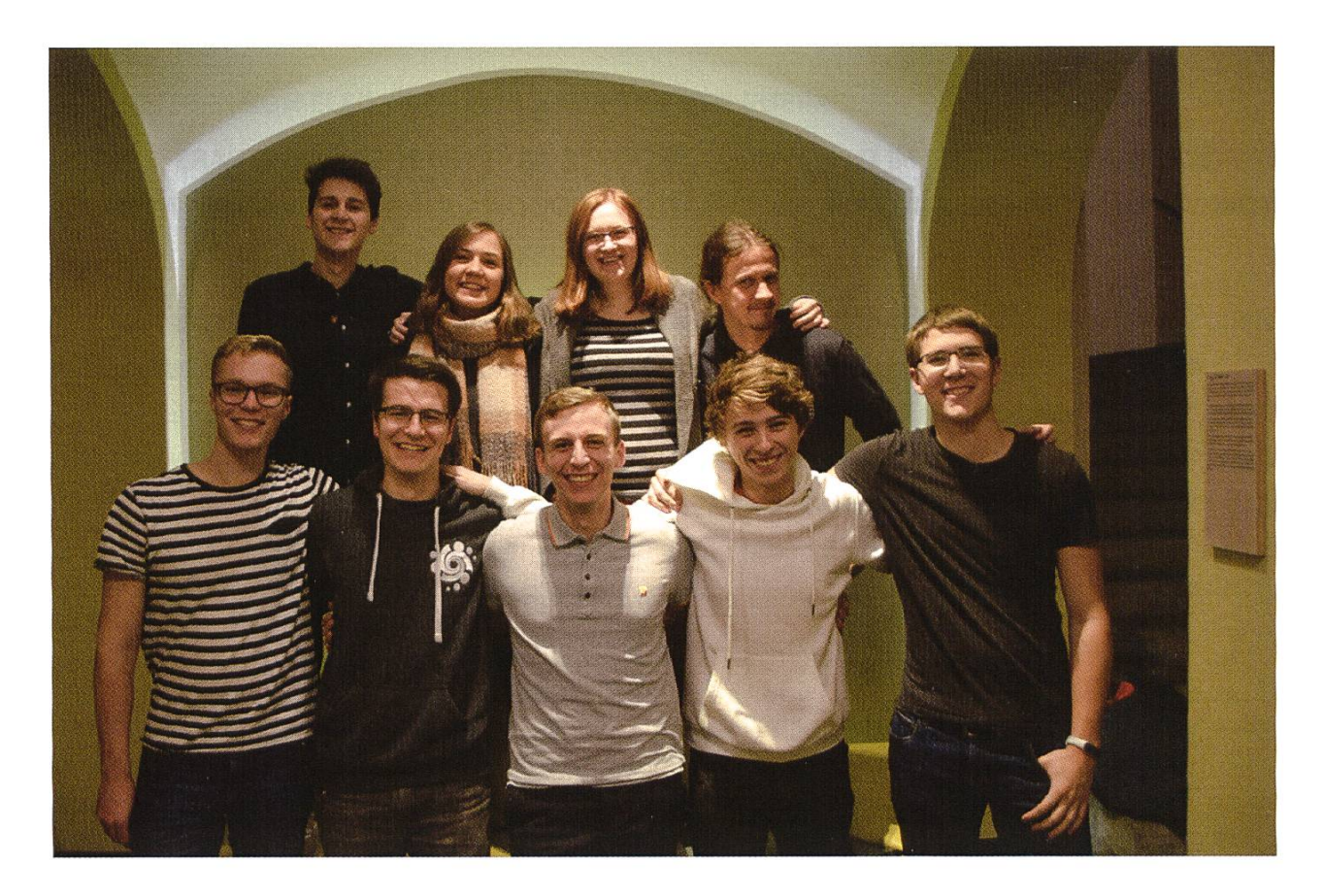

#### Visionäre v.l.n.r.

- Ricardo Heinzmann, Nicole Wenzinger, Sarah Kamp, Clemens Bachmann
- PhilipToma,Tobias Scheithauer, Alexander Breuss, Konstantin Wohlwend, Marc Odermatt

#### Dein Artikel im VISIONEN

Alle Leserinnen und Leser sind immer herzlich eingeladen einen Artikel im VISIONEN zu veröffentlichen. Hast du etwas, das du anderen mitteilen willst? Warst du im Ausland und willst von deinen grossartigen Erfahrungen berichten? Hast du ein Praktikum gemacht und willst erzähwas du erlebt hast? Natürlich können auch nicht-Informatikstudentinnen und -Studenten Artikel einreichen.

Infos, wie du einen Artikel schreiben kannst, findest du unter https://visionen.vis.ethz.ch

#### Who's that Digimon - Auflösung

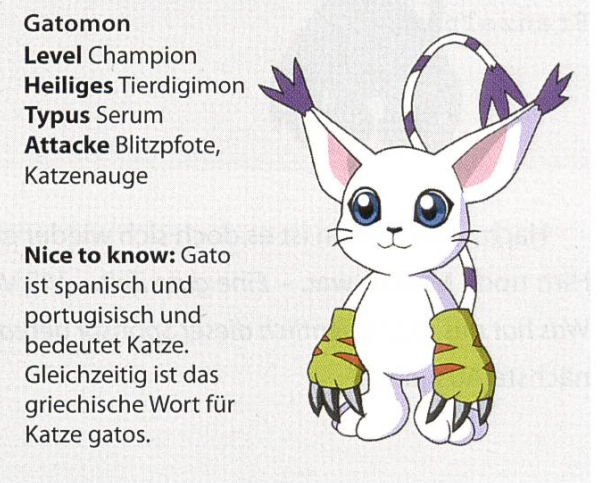

#### Impressum

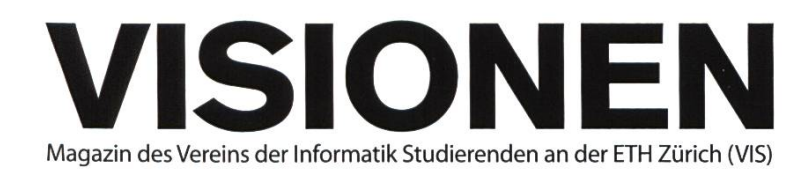

### Ausgabe Oktober 2020

Periodizität 6x jährlich Auflage 2200

Chefredaktion Sarah Kamp chefredaktor@vis.ethz.ch

Cover Sarah Kamp

Layout Nicolas Winkler Xenia Hofmeier layout@vis.ethz.ch

#### Anschrift Redaktion & Verlag

Verein der Informatik Studierenden (VIS) CAB<sub>E31</sub> Universitätstr. 6 ETH Zentrum CH-8092 Zürich

#### Inserate (4-farbig)

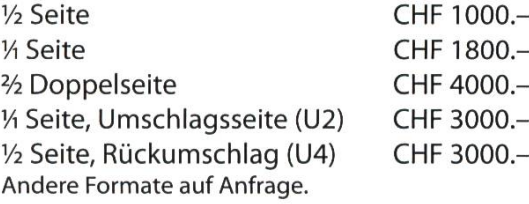

Redaktion Clemens Bachmann Alexander Breuss Sarah Kamp NicoleWenzinger Noah Delius Pascal Strebel PhilipToma Tobias Scheithauer redaktion@vis.ethz.ch

und freie Mitarbeiterinnen und Mitarbeiter

Inserate Alexander Breuss inserate@vis.ethz.ch

#### Druck

Sprüngli Druck AG 5612 Villmergen http://www.spruenglidruck.ch/

#### Copyright

Kein Teil dieser Publikation darf ohne ausdrückliche schriftli-Genehmigung des VIS in irgendeiner Form reproduziert oder unter Verwendung elektronischer Systeme verarbeitet, vervielfältigt oder verbreitet werden. Offizielle Mitteilungen des VIS oder des Departements für Informatik sind als solche gekennzeichnet.

© Copyright 1984-2019 VIS. Alle Rechte vorbehalten.

Die VISIONEN werden klimaneutral gedruckt.

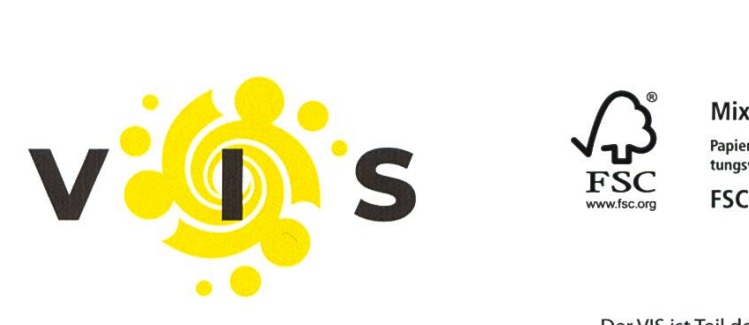

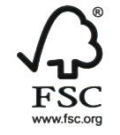

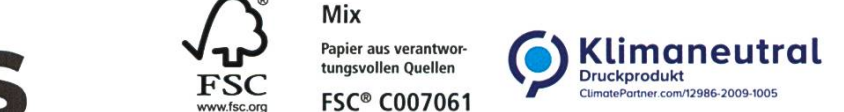

Der VIS ist Teil des Verbandes der Studierenden an der ETH (VSETH)

Lektorat Tobias Scheithauer Philip Toma Noah Delius lektorat@vis.ethz.ch

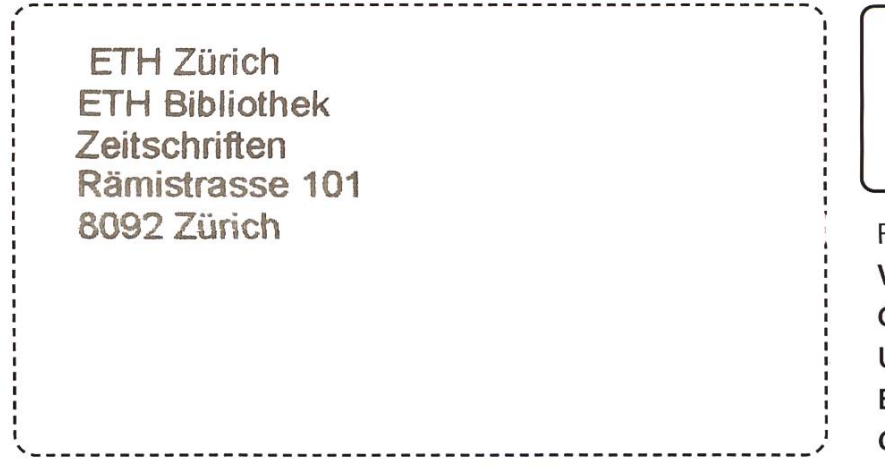

#### AZB PP/Journal CH-8092 Zürich

Falls unzustellbar, bitte zurück an: Verein der Informatik Studierenden CABE31 Universitätsstr. 6 ETH Zentrum CH-8092 Zürich

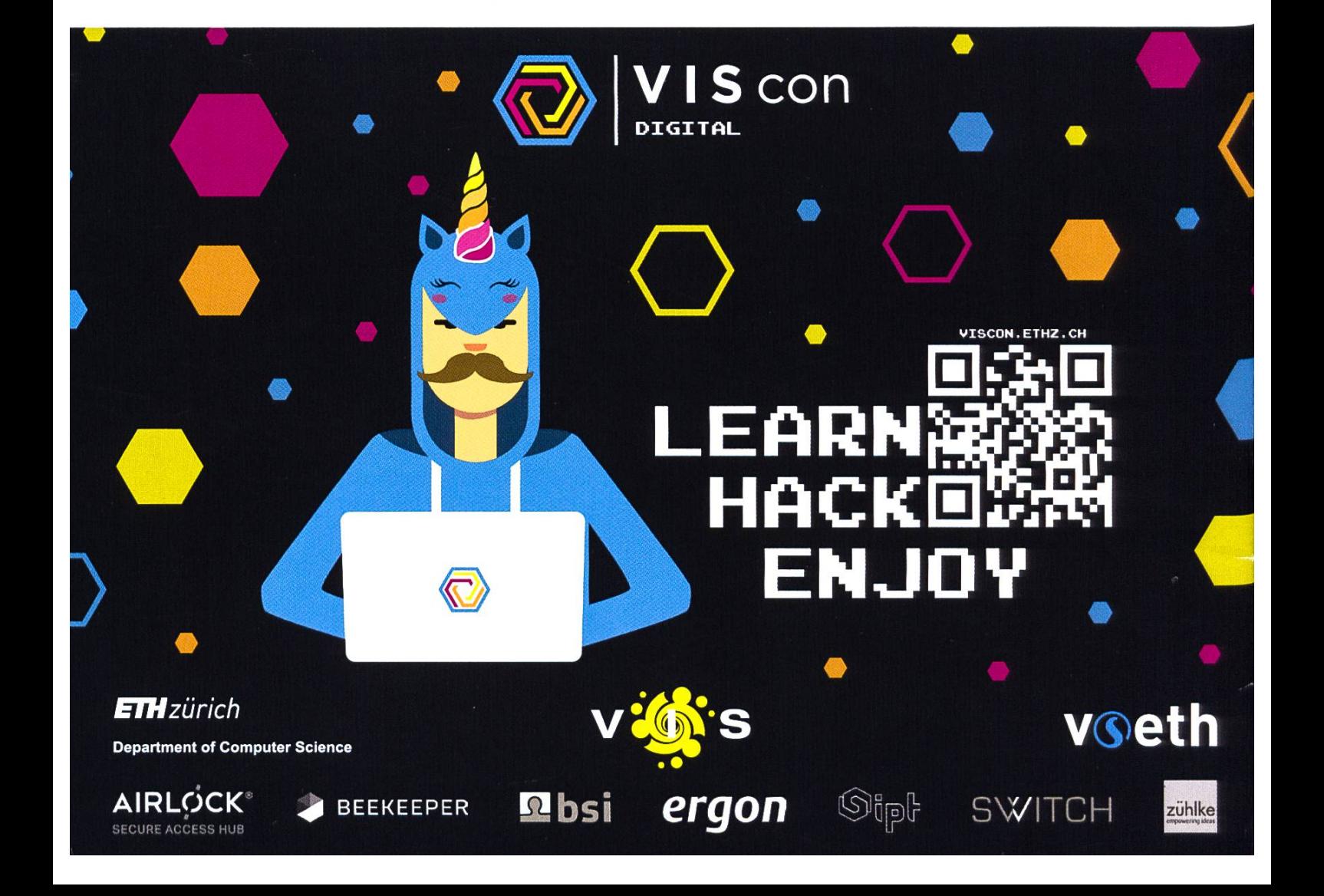

hrend Zoom-Meeting +++ Kaffeekonsum-Updates: 0 Kaffees konsumiert im Quartal 2 +++ VIScon starting soon +++ Tradition aus dem Jahre 2012 wird fortgeführt – Selbs